Anopryan

# **Поселенцы**

книга-игра

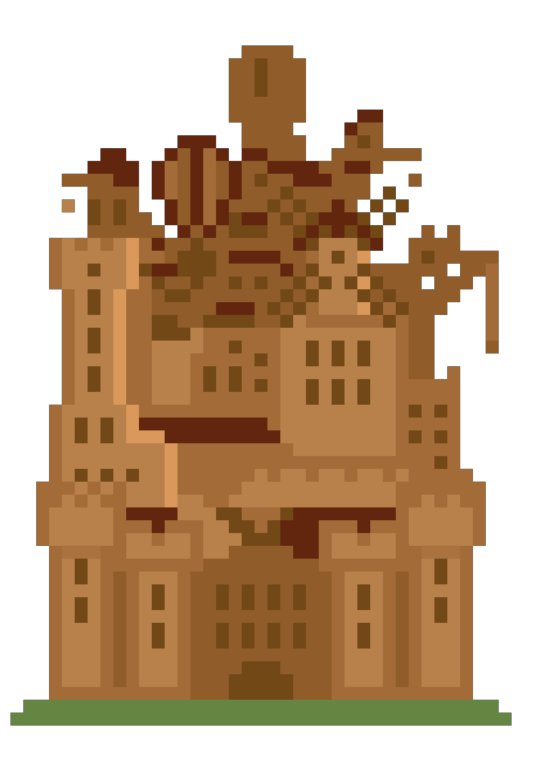

*Версия текста: 8 КвестБук: книги-игры и сторигеймы* <https://quest-book.ru>

### **Лист персонажа**

Начальные значения параметров:

#### **Технические КС**

- Караван прибыл
- Обм Мораль
- Обм Припасы
- Обм Золото

#### **Карта**

Уровней до точки интереса: Уровней до следующего поселения:

#### **Здания**

 Академия Бараки Доска объявлений Библиотека Рынок Гарнизон Казарма Башня магов Кубышка

#### **Графический лист персонажа**

Мораль: 15 Припасы: 9 Золото: 4 Монстры: 2 Опасность: Наука (Требуемый кубик): 1 Прогресс (Требуемый кубик): 1 Разгон (1 за 1/4): Действия в городе:

#### **Технические ресурсы**

Использование кубика для разгона:  $6: 6$  $3: 3$ 10: 10 Х: Количество зданий в колоде: 9 Y: Резерв значения кубика для з7: 7: 7 Осада легендарной твари: Тип осады: До окончания осады осталось:

# **Кубики**

Индификатор выбранного кубика: Техническое значение кубика: Кубик 1: Кубик 2: Кубик 3: Кубик 4: Кубик 5: Кубик 6: Кубик 7:

#### **Тех (1 кажд ход) можно использовать здания**

Библиотека: Грунтовые дороги: Склады: Рынок: Дозорные башни: Театр:

#### **Случайные события**

Количество событий 1-й группы: 31 Количество событий 2-й группы: 20 Количество событий 3-й группы: 30 Номер события: Номер группы: Всего типов: 3 стэк 1-е: стэк 2-е: стэк 3-е: бэк 1-е: 10 бэк 2-е: 5 бэк 3-е: 7

#### **Здания выданные на постройку**

Здание 1 (стол): Здание 2 (стол): Здание 3 (стол): Здание 4 (стол): Здание 5 (стол): Здание 6 (стол): Здание 7 (стол): Здание 8 (стол): Здание 9 (стол):

#### **Здания (макс. уровень)**

Здание 1 (уровень): 1 Здание 2 (уровень): 1 Здание 3 (уровень): 1 Здание 4 (уровень): 1 Здание 5 (уровень): 3 Здание 6 (уровень): 6 Здание 7 (уровень): 1 Здание 8 (уровень): 1 Здание 9 (уровень): 1

#### **Здания (опциональные свойства)**

Здание 1 (свойство): Здание 3 (свойство): Здание 4 (свойство): Здание 5 (свойство): Здание 7 (свойство): Здание 8 (свойство):

#### **Осада (убитые поселенцы)**

Поселенец 1 убит: Поселенец 2 убит: Поселенец 3 убит: Поселенец 4 убит: Поселенец 5 убит: Поселенец 6 убит: Поселенец 7 убит:

#### **Здания в колоде**

Здание 1 (колода): 1 3дание 2 (колода): 1 Здание 3 (колода): 1 Здание 4 (колода): 1 Здание 5 (колода): 1 Здание 6 (колода): 1 Здание 7 (колода): 1 Здание 8 (колода): 1 Здание 9 (колода): 1

#### **Здания (построенные)**

Здание 1 (построено): Здание 2 (построено): Здание 3 (построено): Здание 4 (построено): Здание 5 (построено): Здание 6 (построено): Здание 7 (построено): Здание 8 (построено): Здание 9 (построено):

#### **Лист игрока**

Уровень крепости: До следующего осталось: Общий прогресс: Прошло лет с основания крепости: Слава крепости: Результат:

#### **Легендарный поселенец**

Свойства: Использован: <span id="page-3-1"></span>**1**

[color=red]**Поселенцы[/color]v1.1**

Перед первой игрой обязательно прочитай правила.

Настоятельно рекомендую отключить анимацию переходов и включить темную тему.

#### **Другие мои похожие стори (тыкай сюда)**

[color=lime]□□□[/color]**[Бесконечное подземелье](https://quest-book.ru/online/EndlessDungeon/)** ([color=yellow]□□□□□[/color]) [color=aqua]□□□[/color] [Микрополия](https://quest-book.ru/online/view/game11526) ([color=yellow]□□□□□□[/color]) **[color=yellow]□□□[/color][БП: Бои без правил](https://quest-book.ru/online/view/game11766)** ([color=yellow]□□□□□[/color]) **[color=fuchsia]□□□[/color][Мини-апокалипсис](https://quest-book.ru/online/game4552/)** ([color=yellow]□□□□□[/color]) [color=red]**ΠΠΠ**[/color]**Γерои магии и меча** ([color=yellow]ΠΠΠΠΠ [/color])

Если тебе нравятся такие стори, подпишись и на **[мой телеграмм канал \(тыкай,](https://t.me/roguelike_lab) [кликабельно\)](https://t.me/roguelike_lab)**. Там ты найдешь неопубликованный по разным причинам контент, еще больше таких игр и мои другие проекты.

 $\bigcirc$  **Играть**,  $\mathscr{D}$   $f(x)$  «[+] Выдать 1 здание на стол (Часть 1)»,  $f(x)$  «[+] Выдать 1 здание на стол (Часть 1)»,  $f(x)$  «[+] Выпать 1 здание на стол (Часть 1)»,  $f(x)$  «[=] Новый ход», «Слава крепости» +1 — (**[19](#page-34-0)**)

**Правила** — (**[16](#page-30-0)**)

 Если в наличии 9999 «Графический лист персонажа/Мораль»: **Об авторе** — (**[12](#page-16-0)**) Если в наличии 9999 «Графический лист персонажа/Мораль»: **Тестовый режим** — (**[5](#page-10-0)**)

### **2**

<span id="page-3-0"></span>Выбери на что ты хочешь потратить этот кубик. Если ты видишь только кнопку "Назад", значит в данный момент этот кубик никуда потратить нельзя.

 «Использование кубика для разгона» = 1, добавить к «Использование кубика для разгона» количество «Техническое значение кубика», отнять от «Использование кубика для разгона» количество «Прогресс (Требуемый кубик)»

 **Назад**, (Если в наличии ровно 1 «Кубики/Индификатор выбранного кубика»: приравнять «Кубик 1» к «Техническое значение кубика»), (Если в наличии ровно 2 «Кубики/Индификатор выбранного кубика»: приравнять «Кубик 2» к «Техническое значение кубика»), (Если в наличии ровно 3 «Кубики/Индификатор выбранного кубика»: приравнять «Кубик 3» к «Техническое значение кубика»), (Если в наличии ровно 4 «Кубики/Индификатор выбранного кубика»: приравнять «Кубик 4» к «Техническое значение кубика»), (Если в наличии ровно 5 «Кубики/Индификатор выбранного кубика»: приравнять «Кубик 5» к «Техническое значение кубика»), (Если в наличии ровно 6 «Кубики/Индификатор выбранного кубика»: приравнять «Кубик 6» к «Техническое значение кубика»), (Если в наличии ровно 7 «Кубики/Индификатор выбранного кубика»: приравнять «Кубик 7» к «Техническое значение кубика») — (**[19](#page-34-0)**)

 Если в наличии ровно 1 «Графический лист персонажа/Наука (Требуемый кубик)», в наличии ровно 1 «Кубики/Техническое значение кубика»: **Отправить его на развитие науки**,  $\mathscr{D}$  «Наука (Требуемый кубик)» +1 - ([19](#page-34-0))

Если в наличии ровно 2 «Графический лист персонажа/Наука (Требуемый

кубик)», в наличии ровно 2 «Кубики/Техническое значение кубика»: **Отправить его на развитие науки,**  $\mathscr{D}$  «Наука (Требуемый кубик)» +1 - ([19](#page-34-0))

 Если в наличии ровно 3 «Графический лист персонажа/Наука (Требуемый кубик)», в наличии ровно 3 «Кубики/Техническое значение кубика»: **Отправить его на развитие науки**,  $\mathscr{D}$  «Наука (Требуемый кубик)» +1 — ([18](#page-32-0))

 Если в наличии ровно 4 «Графический лист персонажа/Наука (Требуемый кубик)», в наличии ровно 4 «Кубики/Техническое значение кубика»: **Отправить его на развитие науки**,  $\mathscr{D}$  «Наука (Требуемый кубик)» +1 - ([19](#page-34-0))

 Если в наличии ровно 5 «Графический лист персонажа/Наука (Требуемый кубик)», в наличии ровно 5 «Кубики/Техническое значение кубика»: **Отправить его на развитие науки**,  $\mathscr{D}$  «Наука (Требуемый кубик)» +1 — ([19](#page-34-0))

 Если в наличии ровно 6 «Графический лист персонажа/Наука (Требуемый кубик)», в наличии ровно 6 «Кубики/Техническое значение кубика»: **Отправить его на развитие науки**,  $\mathscr{D}$  «Наука (Требуемый кубик)» = 1 — ([18](#page-32-0))

 Если в наличии «Графический лист персонажа/Прогресс (Требуемый кубик)» «Кубики/Техническое значение кубика», но отсутствует 4 «Графический лист персонажа/Разгон (1 за 1/4)»: **Отправить его на развитие крепости**, «Разгон (1 за  $1/4$ )» +1, «Прогресс (Требуемый кубик)» = 1, добавить к «Прогресс (Требуемый кубик)» количество «Техническое значение кубика», (Если в наличии 4 «Графический лист персонажа/Разгон (1 за 1/4)»: «Слава крепости» +1) — (**[19](#page-34-0)**)

 $\bigcirc$ Если в наличии 1 «Графический лист персонажа/Монстры», в наличии ровно 4 «Кубики/Техническое значение кубика»: **Отправить его на убийство монстра**, «Монстры» -1 — (**[19](#page-34-0)**)

 Если в наличии 1 «Графический лист персонажа/Монстры», в наличии ровно 5 «Кубики/Техническое значение кубика»: **Отправить его на убийство монстра**, «Монстры» -1 — (**[19](#page-34-0)**)

 Если в наличии 1 «Графический лист персонажа/Монстры», в наличии ровно 6 «Кубики/Техническое значение кубика»: **Отправить его на убийство двух монстров с особым цинизмом,**  $\mathscr{D}$  «Монстры» -2 - ([19](#page-34-0))

 Если отмечено «Технические КС/Караван прибыл», отмечено «Технические КС/Обм Мораль», но отсутствует 4 «Кубики/Техническое значение кубика»: **Отправить** его предоставлять услуги каравану в обмен на вино. <sup>*//*</sup> «Действия в городе» +1, добавить к «Мораль» количество «Техническое значение кубика», X«Обм Мораль», (Если отсутствуют «Технические КС/Обм Мораль», «Технические КС/Обм Припасы», «Технические КС/Обм Золото»: «Слава крепости» +1) — (**[19](#page-34-0)**)

 Если отмечено «Технические КС/Караван прибыл», отмечено «Технические КС/Обм Припасы», но отсутствует 4 «Кубики/Техническое значение кубика»: **Отправить его предоставлять услуги каравану в обмен на припасы,**  $\mathscr{P}$  **«Действия в** городе» +1, добавить к «Припасы» количество «Техническое значение кубика», «Обм Припасы», (Если отсутствуют «Технические КС/Обм Мораль», «Технические КС/Обм Припасы», «Технические КС/Обм Золото»: «Слава крепости» +1) — (**[19](#page-34-0)**)

 Если отмечено «Технические КС/Караван прибыл», отмечено «Технические КС/Обм Золото», но отсутствует 4 «Кубики/Техническое значение кубика»: **Отправить его предоставлять услуги каравану в обмен на сушеный клевер,**  $\mathscr{P}$  **«Действия в** городе» +1, добавить к «Золото» количество «Техническое значение кубика», X«Обм Золото», (Если отсутствуют «Технические КС/Обм Мораль», «Технические КС/Обм Припасы», «Технические КС/Обм Золото»: «Слава крепости» +1) — (**[19](#page-34-0)**)

 $\bigcirc$ Если в наличии ровно 6 «Кубики/Техническое значение кубика», в наличии 1 «Здания (опциональные свойства)/Здание 1 (свойство)»: **[Академия] Отправить его двигать науку на 1 ед. вперед**, «Здание 1 (свойство)» -1, «Наука (Требуемый кубик)» +1, (Если в наличии ровно 3 «Графический лист персонажа/Наука

(Требуемый кубик)» или в наличии ровно 6 «Графический лист персонажа/Наука (Требуемый кубик)»: [\(18](#page--1-0))), (Если отсутствуют 3 «Графический лист персонажа/Наука (Требуемый кубик)», 6 «Графический лист персонажа/Наука (Требуемый кубик)»: [\(19](#page--1-0)))

 Если в наличии 1 «Здания (опциональные свойства)/Здание 4 (свойство)»: **[Библиотека] Отправить его читать полезные книги, пока он не повысит свой статус**, «Здание 4 (свойство)» -1, «Техническое значение кубика» +1 - ([2](#page-3-0))

 Если в наличии ровно 5 «Кубики/Техническое значение кубика», в наличии 1 «Здания (построенные)/Здание 5 (построено)», в наличии 1 «Здания (опциональные свойства)/Здание 5 (свойство)»: **[Рынок] Отправить его охранять порядок на рынке за 1 ед. припасов**, «Здание 5 (свойство)» -1, «Припасы» +1 — (**[19](#page-34-0)**)

 Если в наличии ровно 5 «Кубики/Техническое значение кубика», в наличии 2 «Здания (построенные)/Здание 5 (построено)», в наличии 1 «Здания (опциональные свойства)/Здание 5 (свойство)»: **[Рынок] Отправить его охранять порядок на рынке за 1 ед. золота**, «Здание 5 (свойство)» -1, «Золото» +1 — (**[19](#page-34-0)**)

 Если в наличии ровно 5 «Кубики/Техническое значение кубика», в наличии 3 «Здания (построенные)/Здание 5 (построено)», в наличии 1 «Здания (опциональные свойства)/Здание 5 (свойство)»: **[Рынок] Отправить его охранять порядок на рынке за 1 ед. морали**,  $\mathscr{D}$  «Здание 5 (свойство)» -1, «Мораль» +1 - ([19](#page-34-0))

 Если в наличии 1 «Здания (опциональные свойства)/Здание 7 (свойство)», но отсутствует 1 «Технические ресурсы/Резерв значения кубика для з7»: **[Казарма] Записать его в новый отряд [1/2]**, приравнять «Резерв значения кубика для з7» к «Техническое значение кубика» — (**[19](#page-34-0)**)

 Если в наличии 1 «Здания (опциональные свойства)/Здание 7 (свойство)», в наличии ровно «Технические ресурсы/Резерв значения кубика для з7» «Кубики/Техническое значение кубика»: **[Казарма] Записать его в новый отряд [2/2]**, «Здание 7 (свойство)» -1, «Монстры» -2 — (**[19](#page-34-0)**)

 Если в наличии 4 «Кубики/Техническое значение кубика», в наличии 1 «Здания (опциональные свойства)/Здание 8 (свойство)»: **[Башня магов] Отправить его изучать древние манускрипты, пока он не повысит прогресс на 1 ед.,**  $\mathscr{D}$  **«Здание 8** (свойство)» -1, «Общий прогресс» +1 — (**[19](#page-34-0)**)

### **3**

Если в наличии ровно 1 «Случайные события/Номер события»: [color=green]<sup>[101</sup>][/color] Происшествие

Продовольственный караван, отправленный в соседнюю крепость, ограбили. Ущерб для казны вашей крепости от этого составил 2 единицы [color=teal]золота[/color].

Если в наличии ровно 2 «Случайные события/Номер события»: [color=green]<sup>[101</sup>] Происшествие

В лес рядом с крепостью забрела ужасная забытая тварь. Перед тем, как гарнизон быстрого реагирования смог ее усмирить, она умудрилась разрушить лесопилку и сожрать почти всех рабочих с нее. Ущерб для казны вашей крепости от этого составил 2 единицы [color=teal]золота[/color].

Если в наличии ровно 3 «Случайные события/Номер события»: [color=green]□□□[/color] Происшествие

В горах рядом с крепостью поселилась шайка гоблинов. Под предводительством некоего

Гобина Рода они попытались ограбить сборщиков податей. Хоть стража и быстро с ними расправилась, к сожалению, в пылу боя тележка с золотом случайно упала в пропасть. Ущерб для казны вашей крепости от этого составил 2 единицы [color=teal]золота[/color].

Если в наличии ровно 4 «Случайные события/Номер события»: [color=green]**ΞΞΞ**[/color] Происшествие

Некий маг, обчитавшись запретных свитков "Капидал", обезумел и начал бегать по крепости, превращая золото в свинец. Парочка болтов из митрила, удачно попавших в цель, прекратила этот беспредел, однако вред от проделок этого засранца оказался неисправим. Ущерб для казны вашей крепости от этого составил 2 единицы [color=teal]золота[/color].

Если в наличии ровно 5 «Случайные события/Номер события»: [color=green]<sup>[101</sup>][/color] Происшествие

Охота на бобров привела к сильному сокращению популяции. Их плотины постепенно начали приходить в негодность и уровень воды в реке поднялся, что и привело к затоплению одной из золотодобывающих шахт. Ущерб для казны вашей крепости от этого составил 2 единицы [color=teal]золота[/color].

Если в наличии ровно 6 «Случайные события/Номер события»: [color=green]□□□[/color] Происшествие

Залетный некромант поднял толпу нежити на кладбище крепости. Он оказался не самым умелым магом и не смог ею управлять. Однако, самое интересное началось, когда восставшие вернулись к своим обыденным делам. Ущерб для вашей крепости от этого составил 1 единицу [color=maroon]морали[/color].

Если в наличии ровно 7 «Случайные события/Номер события»: [color=green]□□□[/color] Происшествие

Странные звуки с кладбища пугают жителей крепости. Скорее всего, там опять поселились бездомные. Это сборище жуликов и попрошаек как-то раз уже проворачивало такой трюк, чтобы запугать суеверную стражу. Ущерб для вашей крепости от этого составил 1 единицу [color=maroon]морали[/color].

Если в наличии ровно 8 «Случайные события/Номер события»: [color=green]**ΞΞΞ**[/color] Происшествие

На болоте рядом с крепостью завелась какая-то мерзкая забытая тварь. Ее тентакли, внезапно появляющиеся из воды, капельку деморализуют крестьян, собирающих там тростник. Ущерб для вашей крепости от этого составил 1 единицу [color=maroon]морали[/color].

Если в наличии ровно 9 «Случайные события/Номер события»: [color=green]**ΞΞΞ**[/color] Происшествие

Кто-то распространил лживые слухи о том, что в канализации крепости завелись гоблины. Ущерб для вашей крепости от этого составил 1 единицу [color=maroon]морали[/color].

Если в наличии ровно 10 «Случайные события/Номер события»: [color=green]□□□[/color] Происшествие

Некоторые слизни из городской канализации отожрались до размера среднего теленка. Когда у них начался брачный сезон, они массово стали вылазить на улицы города. Не нужно быть бленнофобом, чтобы испугаться таких тварей! Ущерб для вашей крепости от этого составил 1 единицу [color=maroon]морали[/color].

Если в наличии ровно 11 «Случайные события/Номер события»: [color=green]□□□[/color] Происшествие

Долгоносик съел все запасы зерна. Ущерб для вашей крепости от этого составил 1 единицу [color=olive]припасов[/color].

Если в наличии ровно 12 «Случайные события/Номер события»: [color=green]□□□[/color] Происшествие

Буря повредила грибные теплицы. Резкое изменение температуры сделало большую часть грибов в них ядовитыми и непригодными в пищу даже для скота. Ущерб для вашей крепости от этого составил 1 единицу [color=olive]припасов[/color].

Если в наличии ровно 13 «Случайные события/Номер события»: [color=green]**ΞΞΞ**[/color] Происшествие

Свиней начала косить неизвестная болезнь. Чумная санинспекция приняла решение придать всех свиней огню для предотвращения эпидемии. Ущерб для вашей крепости от этого составил 1 единицу [color=olive]припасов[/color].

Если в наличии ровно 14 «Случайные события/Номер события»: [color=green]□□□[/color] Происшествие

Блуждающий рыцарь напал на мельницы. Он повредил несколько парусов и скрылся с места преступления. Простой мельниц сорвал всю производственную цепочку хлеба и тортиков. Ущерб для вашей крепости от этого составил 1 единицу [color=olive]припасов[/color].

Если в наличии ровно 15 «Случайные события/Номер события»: [color=green]□□□[/color] Происшествие

Заморские горбатые лошади странствующих купцов осушили целых два колодца в крепости! Ущерб для вашей крепости от этого составил 1 единицу [color=olive]припасов[/color].

Если в наличии ровно 16 «Случайные события/Номер события»: [color=green]□□□[/color] Происшествие

Вечный двигатель, купленный у не сертифицированного алхимика, остановился сразу после окончания гарантийного срока. Ущерб для казны вашей крепости от этого составил 1 единицу [color=teal]золота[/color].

Если в наличии ровно 17 «Случайные события/Номер события»: [color=green]□□□[/color] Происшествие

Из-за сильного распространение проклятых артефактов среди населения, пришлось временно закрыть черный рынок до выяснения обстоятельств. Ущерб для казны вашей крепости от этого составил 1 единицу [color=teal]золота[/color].

Если в наличии ровно 18 «Случайные события/Номер события»: [color=green]□□□[/color] Происшествие

Спор нескольких магических башен о том, чья магия круче, перерос в настоящие уличные войны магических банд. Усмирить этих подколдуев было непросто. Ущерб для казны вашей крепости от этого составил 1 единицу [color=teal]золота[/color].

Если в наличии ровно 19 «Случайные события/Номер события»: [color=green]□□□[/color] Происшествие

Кто-то стырил несколько мешков золота из городской сокровищницы. Ущерб для казны вашей крепости от этого составил 1 единицу [color=teal]золота[/color].

Если в наличии ровно 20 «Случайные события/Номер события»: [color=green]□□□[/color] Происшествие

Золота без крови не бывает, поэтому пришлось принести девственницу в жертву темным богам. Увы, в этот раз девственница оказалась не совсем девственницей. Ущерб для казны вашей крепости от этого составил 1 единицу [color=teal]золота[/color].

Если в наличии ровно 21 «Случайные события/Номер события»: [color=green]□□□[/color] Происшествие

На горизонте появился ужасающий огнедышащий дракон. Однако, к счастью все обошлось. Баталистическая система ПВО отработала свой хлеб на ура.

Если в наличии ровно 22 «Случайные события/Номер события»: [color=green]□□□[/color] Происшествие

Ничего интересного не произошло. Настолько ничего, что это можно даже считать событием

Если в наличии ровно 23 «Случайные события/Номер события»: [color=green]**ΞΞΞ**[/color] Происшествие

Забытая тварь пролетела рядом с вашей крепостью, но не обратила на нее никакого внимания. Хорошо, что все обошлось.

Если в наличии ровно 24 «Случайные события/Номер события»: [color=green]□□□[/color] Происшествие

Всю крепость покрыл зловещий туман... То и дело время от времени в нем мелькали таинственные силуэты. Но иногда туман это просто туман.

Если в наличии ровно 25 «Случайные события/Номер события»: [color=green]□□□[/color] Происшествие

В стене крепости оказалась огромная дыра. Хорошо, что ее вовремя обнаружили и заделали, иначе это могло бы привести к чему-нибудь плохому.

Если в наличии ровно 26 «Случайные события/Номер события»: [color=green]□□□[/color] Происшествие

Отличная погода и красивые облака значительно подняли настроение крестьянам. Состояние жителей крепости улучшилось от этого на 1 единицу [color=maroon]морали[/color].

Если в наличии ровно 27 «Случайные события/Номер события»: [color=green]□□□[/color] Происшествие

У кузнеца родился еще один мальчик. В честь этого он угостил всех элем в ближайшем трактире. Данное событие каким-то образом переросло во всеобщий праздник и спустя несколько часов уже вся крепость пила, веселилась и танцевала. Состояние жителей крепости улучшилось от этого на 1 единицу [color=maroon]морали[/color].

Если в наличии ровно 28 «Случайные события/Номер события»: [color=green]**ΞΞΞ**[/color] Происшествие

Один из магов попытался ускорить эволюцию рыб и вылил бочку зелья опыта в пруд рядом с крепостью. К счастью, рыболюдов из них не вышло, но рыба там стала значительно крупнее. Запасы крепости от этого пополнились на 1 единицу [color=olive]припасов[/color].

Если в наличии ровно 29 «Случайные события/Номер события»: [color=green]**ΞΞΞ**[/color] Происшествие

Патруль в лесу наткнулся на брошенную телегу с припасами. Вероятнее всего, ее хозяев сожрало нечто ужасное. Так или иначе, эта телега была успешно крепостефицирована и запасы крепости пополнились на 1 единицу [color=olive]припасов[/color].

Если в наличии ровно 30 «Случайные события/Номер события»: [color=green]□□□[/color] Происшествие

Придворный алхимик нашел способ превращать свинец в золото. Жаль только, что свинца у вас не так уж и много. Прибыль крепости от этого составила 1 единицу [color=teal]золота[/color].

Если в наличии ровно 31 «Случайные события/Номер события»: [color=green]□□□[/color] Происшествие

Золота без крови не бывает, поэтому пришлось принести девственницу в жертву темным богам. Боги хорошо приняли жертву. Прибыль крепости от этого составила 1 единицу [color=teal]золота[/color].

Если в наличии 1 «Случайные события/Номер события», в наличии 1 «Здания (построенные)/Здание 9 (построено)», но отсутствует 6 «Случайные события/Номер события»: К счастью, его удалось избежать благодаря вовремя построенной Кубышке.

Если в наличии 16 «Случайные события/Номер события», в наличии 1 «Здания (построенные)/Здание 9 (построено)», но отсутствует 21 «Случайные события/Номер события»: К счастью, его удалось избежать благодаря вовремя построенной Кубышке.

 Если в наличии 1 «Случайные события/Номер события», но отсутствуют 6 «Случайные события/Номер события», 1 «Здания (построенные)/Здание 9 (построено)»: **Далее**, «Золото» -2, (Если в наличии 1 «Графический лист персонажа/Мораль», в наличии 1 «Графический лист персонажа/Припасы»: ([19\)](#page--1-0)), (Если отсутствует 1 «Графический лист персонажа/Мораль»: ([8](#page--1-0))), (Если отсутствует 1 «Графический лист персонажа/Припасы»: ([8](#page--1-0)))

 Если в наличии 6 «Случайные события/Номер события», но отсутствует 11 «Случайные события/Номер события»: **Далее**, «Мораль» -1, (Если в наличии 1 «Графический лист персонажа/Мораль», в наличии 1 «Графический лист персонажа/Припасы»: [\(19](#page--1-0))), (Если отсутствует 1 «Графический лист персонажа/Мораль»: ([8](#page--1-0))), (Если отсутствует 1 «Графический лист персонажа/Припасы»: [\(8\)](#page--1-0))

 Если в наличии 11 «Случайные события/Номер события», но отсутствует 16 «Случайные события/Номер события»: **Далее**, «Припасы» -1, (Если в наличии 1 «Графический лист персонажа/Мораль», в наличии 1 «Графический лист персонажа/Припасы»: [\(19](#page--1-0))), (Если отсутствует 1 «Графический лист персонажа/Мораль»: ([8](#page--1-0))), (Если отсутствует 1 «Графический лист персонажа/Припасы»: [\(8\)](#page--1-0))

 Если в наличии 16 «Случайные события/Номер события», но отсутствуют 21 «Случайные события/Номер события», 1 «Здания (построенные)/Здание 9 (построено)»: **Далее**, «Золото» -1, (Если в наличии 1 «Графический лист персонажа/Мораль», в наличии 1 «Графический лист персонажа/Припасы»: ([19\)](#page--1-0)), (Если отсутствует 1 «Графический лист персонажа/Мораль»: ([8](#page--1-0))), (Если отсутствует 1 «Графический лист персонажа/Припасы»: ([8](#page--1-0)))

 Если в наличии 21 «Случайные события/Номер события», но отсутствует 26 «Случайные события/Номер события»: **Далее**, (Если в наличии 1 «Графический лист персонажа/Мораль», в наличии 1 «Графический лист персонажа/Припасы»: ([19\)](#page--1-0)), (Если отсутствует 1 «Графический лист персонажа/Мораль»: ([8](#page--1-0))), (Если отсутствует 1 «Графический лист персонажа/Припасы»: ([8](#page--1-0)))

 Если в наличии 26 «Случайные события/Номер события», но отсутствует 28 «Случайные события/Номер события»: **Далее**, «Мораль» +1, (Если в наличии 1 «Графический лист персонажа/Мораль», в наличии 1 «Графический лист персонажа/Припасы»: [\(19](#page--1-0))), (Если отсутствует 1 «Графический лист персонажа/Мораль»: ([8](#page--1-0))), (Если отсутствует 1 «Графический лист персонажа/Припасы»: [\(8\)](#page--1-0))

 Если в наличии 28 «Случайные события/Номер события», но отсутствует 30 «Случайные события/Номер события»: **Далее**, «Припасы» +1, (Если в наличии 1 «Графический лист персонажа/Мораль», в наличии 1 «Графический лист персонажа/Припасы»: [\(19](#page--1-0))), (Если отсутствует 1 «Графический лист персонажа/Мораль»:  $(8)$  $(8)$  $(8)$ ), (Если отсутствует 1 «Графический лист персонажа/Припасы»: [\(8\)](#page--1-0))

 Если в наличии 30 «Случайные события/Номер события»: **Далее**, «Золото» +1, (Если в наличии 1 «Графический лист персонажа/Мораль», в наличии 1 «Графический лист персонажа/Припасы»: [\(19](#page--1-0))), (Если отсутствует 1 «Графический лист персонажа/Мораль»: ([8](#page--1-0))), (Если отсутствует 1 «Графический лист персонажа/Припасы»: [\(8\)](#page--1-0))

 $\bigcirc$ Если в наличии 1 «Случайные события/Номер события», в наличии 1 «Здания (построенные)/Здание 9 (построено)», но отсутствует 6 «Случайные события/Номер события»: **Далее**, (Если в наличии 1 «Графический лист персонажа/Мораль», в наличии 1 «Графический лист персонажа/Припасы»: [\(19\)](#page--1-0)), (Если отсутствует 1 «Графический лист персонажа/Мораль»: [\(8\)](#page--1-0)), (Если отсутствует 1 «Графический лист персонажа/Припасы»: [\(8\)](#page--1-0))

 Если в наличии 16 «Случайные события/Номер события», в наличии 1 «Здания (построенные)/Здание 9 (построено)», но отсутствует 21 «Случайные события/Номер события»: **Далее**, (Если в наличии 1 «Графический лист персонажа/Мораль», в наличии 1 «Графический лист персонажа/Припасы»: [\(19\)](#page--1-0)), (Если отсутствует 1 «Графический лист персонажа/Мораль»:  $(8)$ ), (Если отсутствует 1 «Графический лист персонажа/Припасы»: [\(8\)](#page--1-0))

<span id="page-10-1"></span>**4**

**[color=red]⚀ [/color][color=maroon]⚀ ⚀ ⚀ ⚀ ⚀[/color]** - Выносливость [7/12]

**[color=yellow]⚀ ⚀ ⚀ [/color][color=olive]⚀ ⚀ ⚀[/color]** - Топливо [9/12]

**[color=teal]⚀ ⚀ ⚀ ⚀ ⚀ [/color][color=gray]⚀[/color]** - Попутчики [5/12]

**[color=green]⚀ ⚀ ⚀ [/color][color=gray]⚀ ⚀ ⚀[/color]** - Зомби [3/12]

**[color=fuchsia]⚀ ⚀ ⚀ [/color][color=purple]⚀ ⚀ ⚀[/color]** - Опасность [9/12]

**[color=maroon]⚀ ⚁ [/color][color=olive]⚂ [/color][color=maroon]⚃ [/color][color=red]⚄ [/color][color=olive]⚅ [/color]** - Крафт [2/3], требуется [5]

**[color=navy]⚀ ⚁ [/color][color=blue]⚂ [/color][color=gray]⚃ ⚄ ⚅[/color]** - Скорость [2/4], требуется [3+]

Если в наличии ровно 1 «Технические ресурсы/До окончания осады осталось»: **[color=aqua]⚀[/color][color=gray] ⚀ ⚀ ⚀ ⚀ ⚀[/color]** - Осада [1/6]

Если в наличии ровно 2 «Технические ресурсы/До окончания осады осталось»: **[color=aqua]⚀ ⚀[/color][color=gray] ⚀ ⚀ ⚀ ⚀[/color]** - Осада [2/6]

Если в наличии ровно 3 «Технические ресурсы/До окончания осады осталось»: **[color=aqua]⚀ ⚀ ⚀[/color][color=gray] ⚀ ⚀ ⚀[/color]** - Осада [3/6]

Если в наличии ровно 4 «Технические ресурсы/До окончания осады осталось»: **[color=aqua]⚀ ⚀ ⚀ ⚀[/color][color=gray] ⚀ ⚀[/color]** - Осада [4/6]

Если в наличии ровно 5 «Технические ресурсы/До окончания осады осталось»: **[color=aqua]⚀ ⚀ ⚀ ⚀ ⚀[/color][color=gray] ⚀[/color]** - Осада [5/6]

Если в наличии ровно 6 «Технические ресурсы/До окончания осады осталось»: **[color=aqua]⚀ ⚀ ⚀ ⚀ ⚀ ⚀[/color]** - Осада [6/6]

```
\bigcap +1, \mathscr{P}4)
\bigcirc-1, \mathscr{D}4)
```
### <span id="page-10-0"></span>**5**

+ 3 ачивки

+ 21 ранг

+ Мелкие улучшения

+ 2 альтернативных способа пережить некоторые осады

 $\bigcirc$  **Тест осады**,  $\mathscr{D}$   $f(x)$  «[+] Выдать 1 здание на стол (Часть 1)»,  $f(x)$  «[+] Выдать 1

```
здание на стол (Часть 1)», f(x) «[+] Выдать 1 здание на стол (Часть 1)», f(x) «[=]
Новый ход», «Слава крепости» +1 — (13)
```

```
 Счетчик осады — (4)
\bigcirc8)
```
## **6**

Выбери персонажа:

**Бывший солдат [12 || 16 || 15]** Бывший солдат Девушка [□ 10 || □ 7 || □ 6] Девушка **Автомеханик [□ 11 || □ 10 || □ 2]** Автомеханик Дальнобойщик [□9 || □8 || □4] Дальнобойщик Азартный игрок [ 7 || 0 7 || 0 7] Азартный игрок  $\bigcirc$  **Начать**,  $\mathscr{D}$  f(x) «[+] Выдать 1 здание на стол (Часть 1)», f(x) «[+] Выдать 1 здание на стол (Часть 1)»,  $f(x)$  «[+] Выдать 1 здание на стол (Часть 1)»,  $f(x)$  «[=]

```
Новый ход» — (19)
```
## **7**

Поздравляю, ты получил ачивку "Первопроходец". Напиши в комментариях игры ключевое слово КУБЫШКА, чтобы получить особого именного поселенца.

## **8**

К сожалению, ваше правление подошло к концу.

<span id="page-11-0"></span>Если отсутствует 10 «Лист игрока/Результат»: Получен ранг: **[color=red]ОБЫКНОВЕННЫЙ СЛИЗЕНЬ[/color]**

Если в наличии 10 «Лист игрока/Результат», но отсутствует 20 «Лист игрока/Результат»: Получен ранг: **[color=red]УШЛЫЙ КРЕСТЬЯНИН[/color]**

Если в наличии 20 «Лист игрока/Результат», но отсутствует 30 «Лист игрока/Результат»:

Получен ранг: **[color=red]СЫН КУЗНЕЦА[/color]**

Если в наличии 30 «Лист игрока/Результат», но отсутствует 40 «Лист игрока/Результат»: Получен ранг: **[color=red]СЕЛЬСКИЙ ЗАДИРА[/color]**

Если в наличии 40 «Лист игрока/Результат», но отсутствует 50 «Лист игрока/Результат»: Получен ранг: **[color=red]ГЛАВАРЬ РАЗБОЙНИКОВ[/color]**

Если в наличии 50 «Лист игрока/Результат», но отсутствует 60 «Лист игрока/Результат»: Получен ранг: **[color=yellow]ДРАКОНИЙ ЗАВТРАК[/color]**

Если в наличии 60 «Лист игрока/Результат», но отсутствует 70 «Лист игрока/Результат»: Получен ранг: **[color=yellow]ТАЛАНТЛИВЫЙ СЧЕТОВОД[/color]**

Если в наличии 70 «Лист игрока/Результат», но отсутствует 80 «Лист игрока/Результат»: Получен ранг: **[color=yellow]НАЧИНАЮЩИЙ МЕНЕДЖЕР[/color]**

Если в наличии 80 «Лист игрока/Результат», но отсутствует 90 «Лист игрока/Результат»: Получен ранг: **[color=yellow]ПРИРОЖДЕННЫЙ ЛИДЕР[/color]**

Если в наличии 90 «Лист игрока/Результат», но отсутствует 100 «Лист игрока/Результат»: Получен ранг: **[color=yellow]СТАРШИЙ МЕНЕДЖЕР[/color]**

Если в наличии 100 «Лист игрока/Результат», но отсутствует 110 «Лист игрока/Результат»: Получен ранг: **[color=blue]НАСТОЯЩИЙ ДВАРФ[/color]**

Если в наличии 110 «Лист игрока/Результат», но отсутствует 120 «Лист игрока/Результат»: Получен ранг: **[color=blue]ВЫСШИЙ МЕНЕДЖЕР[/color]**

Если в наличии 120 «Лист игрока/Результат», но отсутствует 130 «Лист игрока/Результат»: Получен ранг: **[color=blue]УДАЧЛИВЫЙ БАРОН[/color]**

Если в наличии 130 «Лист игрока/Результат», но отсутствует 140 «Лист игрока/Результат»: Получен ранг: **[color=blue]ПРОФЕССИОНАЛЬНЫЙ УПРАВЛЕНЕЦ[/color]**

Если в наличии 140 «Лист игрока/Результат», но отсутствует 150 «Лист игрока/Результат»: Получен ранг: **[color=blue]УМЕЛЫЙ МИКРОПОЛИСТ[/color]**

Если в наличии 150 «Лист игрока/Результат», но отсутствует 160 «Лист игрока/Результат»: Получен ранг: **[color=lime]ЛЕГЕНДА КРЕПОСТИ[/color]**

Если в наличии 160 «Лист игрока/Результат», но отсутствует 170 «Лист игрока/Результат»: Получен ранг: **[color=lime]ВЫСШАЯ ЗНАТЬ[/color]**

Если в наличии 170 «Лист игрока/Результат», но отсутствует 180 «Лист игрока/Результат»: Получен ранг: **[color=lime]ПРИРОЖДЕННЫЙ ПРАВИТЕЛЬ[/color]**

Если в наличии 180 «Лист игрока/Результат», но отсутствует 190 «Лист игрока/Результат»: Получен ранг: **[color=lime]ПОВЕЛИТЕЛЬ КУБОВ[/color]**

Если в наличии 190 «Лист игрока/Результат», но отсутствует 200 «Лист игрока/Результат»: Получен ранг: **[color=lime]ВЫСШИЙ РАЗУМ[/color]**

Если в наличии 200 «Лист игрока/Результат»: Получен ранг: **[color=aqua]НОВОЕ БОЖЕСТВО[/color]**

[color=fuchsia]**ΞΞΞ**[/color]**[Больше игр от автора \(кликабельно\)](https://t.me/roguelike_lab)**[color=fuchsia]**ΞΞΞ**[/color]

 добавить к «Результат» количество «Общий прогресс», добавить к «Результат» количество «Прошло лет с основания крепости», добавить к «Результат» количество «Слава крепости», (Если в наличии 50 «Лист игрока/Результат», но отсутствует 100 «Лист игрока/Результат»: получено достижение «Драконий завтрак»), (Если в наличии 100 «Лист игрока/Результат», но отсутствует 150 «Лист игрока/Результат»: получено достижение «Настоящий дварф»), (Если в наличии 150 «Лист игрока/Результат»: получено достижение «Легенда крепости»)

#### **РАЗМЕТКА** — (**[15](#page-22-0)**)

**9**

 Если в наличии ровно 1 «Кубики/Кубик 1»: **Перебросить кубик ⚀**, «Индификатор выбранного кубика» = 1, f(x) «[+] Переброс кубика» - ([15](#page-22-0)) Если в наличии ровно 2 «Кубики/Кубик 1»: **Перебросить кубик ⚁**, «Индификатор выбранного кубика» = 1,  $f(x)$  «[+] Переброс кубика» - ([15](#page-22-0)) Если в наличии ровно 3 «Кубики/Кубик 1»: **Перебросить кубик ⚂**, «Индификатор выбранного кубика» = 1, f(x) «[+] Переброс кубика» - ([15](#page-22-0)) Если в наличии ровно 4 «Кубики/Кубик 1»: **Перебросить кубик ⚃**, «Индификатор выбранного кубика» = 1, f(x) «[+] Переброс кубика» - ([15](#page-22-0)) Если в наличии ровно 5 «Кубики/Кубик 1»: **Перебросить кубик ⚄**, «Индификатор выбранного кубика» = 1,  $f(x)$  «[+] Переброс кубика» - ([15](#page-22-0))

 Если в наличии ровно 6 «Кубики/Кубик 1»: **Перебросить кубик ⚅**, «Индификатор выбранного кубика» = 1, f(x) «[+] Переброс кубика» - ([15](#page-22-0))

Если отсутствует 1 «Кубики/Кубик 1»: **Кубик использован** — (**[15](#page-22-0)**)

## **10**

<span id="page-13-0"></span>Если отсутствуют 1 «Здания выданные на постройку/Здание 1 (стол)», 1 «Здания выданные на постройку/Здание 2 (стол)», 1 «Здания выданные на постройку/Здание 3 (стол)», 1 «Здания выданные на постройку/Здание 4 (стол)», 1 «Здания выданные на постройку/Здание 5 (стол)», 1 «Здания выданные на постройку/Здание 6 (стол)», 1 «Здания выданные на постройку/Здание 7 (стол)», 1 «Здания выданные на постройку/Здание 8 (стол)», 1 «Здания выданные на постройку/Здание 9 (стол)»: На данный момент нет зданий, которые вы можете построить и/или модернизировать.

Если в наличии 1 «Здания выданные на постройку/Здание 1 (стол)» или в наличии 1 «Здания выданные на постройку/Здание 2 (стол)» или в наличии 1 «Здания выданные на постройку/Здание 3 (стол)» или в наличии 1 «Здания выданные на постройку/Здание 4 (стол)» или в наличии 1 «Здания выданные на постройку/Здание 5 (стол)» или в наличии 1 «Здания выданные на постройку/Здание 6 (стол)» или в наличии 1 «Здания выданные на постройку/Здание 7 (стол)» или в наличии 1 «Здания выданные на постройку/Здание 8 (стол)» или в наличии 1 «Здания выданные на постройку/Здание 9 (стол)»: На данный момент вы можете построить и/или модернизировать следующие здания:

Если в наличии 1 «Здания выданные на постройку/Здание 1 (стол)»: [color=navy]□□□[/color] Строительство

Академия: Позволяет получить 1 ед. науки за ⚅ раз в год.

Если в наличии 1 «Здания выданные на постройку/Здание 2 (стол)»: [color=navy]□□□[/color] Строительство

Бараки: Позволяет разместить в крепости на одного поселенца больше.

Если в наличии 1 «Здания выданные на постройку/Здание 3 (стол)»: [color=navy]□□□[/color] Строительство

Доска объявлений: Позволяет раз в год бесплатно перепрофилировать 1 поселенца. Если в наличии 1 «Здания выданные на постройку/Здание 4 (стол)»: [color=navy]□□□[/color]

#### Строительство

Библиотека: Позволяет раз в год добавить единицу к любому поселенцу во время использования.

Если в наличии 1 «Здания выданные на постройку/Здание 5 (стол)», но отсутствует 1 «Здания (построенные)/Здание 5 (построено)»: [color=navy]<sup>[</sup>][D][/color] Строительство

Рынок: Позволяет получить 1 ед. припасов за ⚄ раз в год. Это здание можно [color=purple]модернизировать[/color].

Если в наличии 1 «Здания выданные на постройку/Здание 6 (стол)», но отсутствует 1 «Здания (построенные)/Здание 6 (построено)»: [color=navy]<sup>[</sup>][Color] Строительство

Гарнизон: Отнимает 1 ед. опасности каждый год. Это здание можно [color=purple]модернизировать[/color].

Если в наличии 1 «Здания выданные на постройку/Здание 7 (стол)»: [color=navy]□□□[/color] Строительство

Казарма: Позволяет раз в год убить двух монстров за 2 одинаковых поселенца.

Если в наличии 1 «Здания выданные на постройку/Здание 8 (стол)»: [color=navy]**ΞΞΞ**[/color] Строительство

Башня магов: Позволяет получить 1 ед. развития за ⚃+ раз в год.

Если в наличии 1 «Здания выданные на постройку/Здание 9 (стол)»: [color=navy]□□□[/color] Строительство

Кубышка: Страхует от непредвиденных расходов золота во время происшествий.

Если в наличии 1 «Здания выданные на постройку/Здание 5 (стол)», в наличии 1 «Здания (построенные)/Здание 5 (построено)», но отсутствует 2 «Здания (построенные)/Здание 5 (построено)»: [color=purple]**ΞΞΞ**[/color] Модернизация

Черный рынок: Модернизация позволит получить 1 ед. припасов или золота за ⚄ раз в год.

Если в наличии 1 «Здания выданные на постройку/Здание 5 (стол)», в наличии 2 «Здания (построенные)/Здание 5 (построено)», но отсутствует 3 «Здания (построенные)/Здание 5 (построено)»: [color=purple]**ΞΞΞ**[/color] Модернизация

Очень черный рынок: Модернизация позволит получить 1 ед. припасов, золота или морали за ⚄ раз в год.

Если в наличии 1 «Здания выданные на постройку/Здание 6 (стол)», в наличии 1 «Здания (построенные)/Здание 6 (построено)», но отсутствует 6 «Здания (построенные)/Здание 6 (построено)»: [color=purple]**ΞΞΞ**[/color] Модернизация

Гарнизон: Каждая модернизация будет отнимать еще 1 ед. опасности каждый год.

Если отмечено «Здания/Академия» или отмечено «Здания/Бараки» или отмечено «Здания/Доска объявлений» или отмечено «Здания/Библиотека» или отмечено «Здания/Рынок» или отмечено «Здания/Гарнизон» или отмечено «Здания/Казарма» или отмечено «Здания/Башня магов» или отмечено «Здания/Кубышка»: Доступные действия:

Если отсутствуют «Здания/Академия», «Здания/Бараки», «Здания/Доска объявлений», «Здания/Библиотека», «Здания/Рынок», «Здания/Гарнизон», «Здания/Казарма», «Здания/Башня магов», «Здания/Кубышка»: На данный момент нет зданий, которые вы можете снести.

 Если отмечено «Здания/Академия»: **Снести академию**, «Академия», «Здание 1 (построено)» = 0, «Здание 1 (колода)» +1 — (**[10](#page-13-0)**)

 Если отмечено «Здания/Бараки»: **Снести бараки**, «Бараки», «Здание 2 (построено)» = 0, «Здание 2 (колода)» +1 — (**[10](#page-13-0)**)

О Если отмечено «Здания/Доска объявлений»: Снести доску объявлений, <sup>У</sup>Х«Доска объявлений», «Здание 3 (построено)» = 0, «Здание 3 (колода)» +1 — (**[10](#page-13-0)**)

 Если отмечено «Здания/Библиотека»: **Снести библиотеку**, «Библиотека», «Здание 4 (построено)» = 0, «Здание 4 (колода)» +1 — (**[10](#page-13-0)**)

 Если отмечено «Здания/Рынок»: **Снести рынок**, «Рынок», «Здание 5 (уровень)» = 0, «Здание 5 (колода)» +1 — (**[10](#page-13-0)**)

 Если отмечено «Здания/Гарнизон»: **Снести гарнизон**, «Гарнизон», «Здание 6 (построено)» = 0, «Здание 6 (колода)» +1 — (**[10](#page-13-0)**)

 Если отмечено «Здания/Казарма»: **Снести казарму**, «Казарма», «Здание 7 (построено)» = 0, «Здание 7 (колода)» +1 — (**[10](#page-13-0)**)

 Если отмечено «Здания/Башня магов»: **Снести башню магов**, «Башня магов», «Здание 8 (построено)» = 0, «Здание 8 (колода)» +1 — (**[10](#page-13-0)**)

 Если отмечено «Здания/Кубышка»: **Снести кубышку**, «Кубышка», «Здание 9 (построено)» = 0, «Здание 9 (колода)» +1 — (**[10](#page-13-0)**)

**Назад** — (**[19](#page-34-0)**)

### **11**

<span id="page-15-0"></span>Выбери на что ты хочешь послать этого легендарного поселенца. Если так и не определишься, просто нажми кнопку "Назад".

#### **Назад** — (**[19](#page-34-0)**)

 Если в наличии ровно 2 «Легендарный поселенец/Свойства» или в наличии ровно 7 «Легендарный поселенец/Свойства» или в наличии ровно 9 «Легендарный поселенец/Свойства» или в наличии ровно 11 «Легендарный поселенец/Свойства» или в наличии ровно 15 «Легендарный поселенец/Свойства» или в наличии ровно 16 «Легендарный поселенец/Свойства» или в наличии ровно 17 «Легендарный поселенец/Свойства» или в наличии ровно 19 «Легендарный поселенец/Свойства» или в наличии ровно 20 «Легендарный поселенец/Свойства» или в наличии ровно 23 «Легендарный поселенец/Свойства» или в наличии ровно 26 «Легендарный поселенец/Свойства» или в наличии ровно 28 «Легендарный поселенец/Свойства» или в наличии ровно 29 «Легендарный поселенец/Свойства» или в наличии ровно 30 «Легендарный поселенец/Свойства» или в наличии ровно 10 «Легендарный поселенец/Свойства»: **Отправить его поднимать мораль крепости на две единицы**, «Мораль» +2, «Свойства» = 0, «Использован» = 1 — (**[19](#page-34-0)**)

 Если в наличии ровно 1 «Легендарный поселенец/Свойства» или в наличии ровно 3 «Легендарный поселенец/Свойства» или в наличии ровно 4 «Легендарный поселенец/Свойства» или в наличии ровно 5 «Легендарный поселенец/Свойства» или в наличии ровно 6 «Легендарный поселенец/Свойства» или в наличии ровно 8 «Легендарный поселенец/Свойства» или в наличии ровно 21 «Легендарный поселенец/Свойства» или в наличии ровно 22 «Легендарный поселенец/Свойства» или в наличии ровно 26 «Легендарный поселенец/Свойства» или в наличии ровно 27 «Легендарный поселенец/Свойства» или в наличии ровно 28 «Легендарный поселенец/Свойства» или в наличии ровно 30 «Легендарный поселенец/Свойства»: **Приказать ему изготовить две единицы припасов,**  $\mathscr{D}$  **«Припасы» +2, «Свойства» = 0,** «Использован» = 1 — (**[19](#page-34-0)**)

 Если в наличии ровно 1 «Легендарный поселенец/Свойства» или в наличии ровно 2 «Легендарный поселенец/Свойства» или в наличии ровно 3 «Легендарный поселенец/Свойства» или в наличии ровно 4 «Легендарный поселенец/Свойства» или в наличии ровно 5 «Легендарный поселенец/Свойства» или в наличии ровно 6 «Легендарный поселенец/Свойства» или в наличии ровно 7 «Легендарный поселенец/Свойства» или в наличии ровно 8 «Легендарный поселенец/Свойства» или

в наличии ровно 10 «Легендарный поселенец/Свойства» или в наличии ровно 19 «Легендарный поселенец/Свойства» или в наличии ровно 21 «Легендарный поселенец/Свойства» или в наличии ровно 22 «Легендарный поселенец/Свойства» или в наличии ровно 23 «Легендарный поселенец/Свойства» или в наличии ровно 24 «Легендарный поселенец/Свойства» или в наличии ровно 25 «Легендарный поселенец/Свойства» или в наличии ровно 26 «Легендарный поселенец/Свойства» или в наличии ровно 28 «Легендарный поселенец/Свойства» или в наличии ровно 29 «Легендарный поселенец/Свойства»: **Предложить ему заработать своим ремеслом для крепости три единицы золота**,  $\mathscr{D}$  «Золото» +3, «Свойства» = 0, «Использован» = 1 — ([19](#page-34-0))

 Если в наличии ровно 12 «Легендарный поселенец/Свойства» или в наличии ровно 13 «Легендарный поселенец/Свойства» или в наличии ровно 14 «Легендарный поселенец/Свойства» или в наличии ровно 15 «Легендарный поселенец/Свойства» или в наличии ровно 16 «Легендарный поселенец/Свойства» или в наличии ровно 18 «Легендарный поселенец/Свойства» или в наличии ровно 20 «Легендарный поселенец/Свойства» или в наличии ровно 24 «Легендарный поселенец/Свойства» или в наличии ровно 25 «Легендарный поселенец/Свойства» или в наличии ровно 27 «Легендарный поселенец/Свойства»: **Послать его вырезать несанкционированное собрание из трех монстров под стенами крепости**,  $\mathscr{P}$  «Монстры» -3, «Свойства» = 0, «Использован» = 1 — (**[19](#page-34-0)**)

 Если в наличии ровно 9 «Легендарный поселенец/Свойства» или в наличии ровно 12 «Легендарный поселенец/Свойства» или в наличии ровно 13 «Легендарный поселенец/Свойства» или в наличии ровно 14 «Легендарный поселенец/Свойства» или в наличии ровно 16 «Легендарный поселенец/Свойства» или в наличии ровно 17 «Легендарный поселенец/Свойства» или в наличии ровно 18 «Легендарный поселенец/Свойства» или в наличии ровно 23 «Легендарный поселенец/Свойства» или в наличии ровно 24 «Легендарный поселенец/Свойства» или в наличии ровно 25 «Легендарный поселенец/Свойства» или в наличии ровно 27 «Легендарный поселенец/Свойства» или в наличии ровно 29 «Легендарный поселенец/Свойства» или в наличии ровно 30 «Легендарный поселенец/Свойства» или в наличии ровно 10 «Легендарный поселенец/Свойства»: **Командировать его на превентивный рейд на логово монстров, чтобы понизить опасность на две единицы**, «Опасность» -2, «Свойства» = 0, «Использован» = 1 — (**[19](#page-34-0)**)

### <span id="page-16-0"></span>**12**

Мои другие похожие стори:

[color=lime]□□□[/color]**[Бесконечное подземелье](https://quest-book.ru/online/EndlessDungeon/)** ([color=yellow]□□□□□[/color])

[color=aqua]□□□[/color][Микрополия](https://quest-book.ru/online/view/game11526) ([color=yellow]□□□□□[/color])

**[color=yellow]□□□[/color][БП: Бои без правил](https://quest-book.ru/online/view/game11766)** ([color=yellow]□□□□□[/color])

[color=fuchsia]<sup>[</sup>]О][/color] [Мини-апокалипсис](https://quest-book.ru/online/game4552/) ([color=yellow]][][2][2][/color])

[color=red]**ΠΠΠ**[/color]**Γерои магии и меча** ([color=yellow]ΠΠΠΠΠ [/color])

Если тебе нравятся такие стори, подпишись и на **[мой телеграмм канал \(тыкай,](https://t.me/roguelike_lab) [кликабельно\)](https://t.me/roguelike_lab)**. Там ты найдешь неопубликованный по разным причинам контент, еще больше таких игр и мои другие проекты.

<span id="page-16-1"></span>**Назад** — (**[1](#page-3-1)**)

Если в наличии ровно 1 «Технические ресурсы/Тип осады»: [color=red]<sup>[</sup>] [color] Осада

Слухи о богатстве вашей крепости дошли до Красного барона и, предварительно собрав войско из вчерашних крестьян, он незамедлительно отправился вас раскулачивать.

Если в наличии ровно 2 «Технические ресурсы/Тип осады»: [color=red]**ΞΞΞ**[/color] Осада

Подозрительный тип продал ушлому торговцу из ваш крепости Черный Негрономикон по сходной цене. Очень темный некромант не сразу заметил пропажу, но теперь он направляется к вашей крепости с огромной армией нежити.

Если в наличии ровно 3 «Технические ресурсы/Тип осады»: [color=red]**ΞΞΞ**[/color] Осада

Конкуренты из соседних крепостей, из зависти к вашему удачному местоположению, скинулись и наняли несколько банд воздушных пиратов для штурма вашей крепости.

Если в наличии ровно 4 «Технические ресурсы/Тип осады»: [color=red]**ΞΞΞ**[/color] Осада

Ваша крепость оказалась на пути крестового похода рыцарей ордена Круглого куба. Ничего личного, просто небольшое пополнение запасов провианта.

Если в наличии ровно 5 «Технические ресурсы/Тип осады»: [color=red]□□□[/color] Осада

Очень токсичный слизень объелся галлюциногенных грибов на болоте и случайно эволюционировал. Он собрал огромную армию из всевозможных видов слизней и, в поисках съедобной биомассы, отправился вместе с ней к ближайшей крепости. К несчастью, ею оказалась именно ваша крепость.

Если в наличии ровно 6 «Технические ресурсы/Тип осады»: [color=red]**ΞΞΞ**[/color] Осада

Ваши воины настолько прославились убивая монстров, что привлекли внимание зеленокожих. В поисках хорошей драки, армия из 3872 орков осадила вашу крепость.

Если в наличии ровно 7 «Технические ресурсы/Тип осады»: [color=red]**ΞΞΞ**[/color] Осада

Адский черт, выбравшийся из глубин Бесконечного подземелья, осадил вашу крепость армией своих прихвостней. Надеюсь, он потеряет интерес к вам раньше, чем падет ваша крепость.

Если в наличии ровно 8 «Технические ресурсы/Тип осады»: [color=red]<sup>[</sup>] [color] Осада

Нелегальные самовоспроизводящиеся автоматоны пополнили свои ряды на руинах соседней крепости и теперь направляются прямо к вам. Теперь понятно, почему они запрещены на всех континентах.

Если в наличии ровно 9 «Технические ресурсы/Тип осады»: [color=red]<sup>[</sup>][10][/color] Осада

Несколько племен зверолюдов объединились и теперь представляют реальную угрозу вашему суверенитету. Защищайтесь!

Если в наличии ровно 10 «Технические ресурсы/Тип осады»: [color=red]**ΞΞΞ**[/color] Осада

Начался сезон миграции гигантских травоядных пауков и ваша крепость оказалась прямо у них на пути. В целом, они довольно безобидные, но арахнофобы буквально умирают от страха.

Если в наличии ровно 11 «Технические ресурсы/Тип осады»: [color=purple]□□□[/color] Мегатварь

В болотах рядом с вашей крепостью поселилось ужасное Нечто. Что бы это не было, сначала оно съело всех мелких монстров, а теперь по ночам стал пропадать крупный скот. Еще немного и своими щупальцами оно доберется и до крестьян.

Если в наличии ровно 12 «Технические ресурсы/Тип осады»: [color=purple]□□□[/color] Бродячая тварь

Учуяв запах большого количества золота, вашей крепостью заинтересовался гигантский дракон. Теперь у вас на 1 летающую проблему больше.

Если в наличии ровно 13 «Технические ресурсы/Тип осады»: [color=purple]□□□[/color] Бродячая тварь

Огромный голем из гнилой плоти вышел из под контроля и сбежал от своего некроманта. Он поселился в лесу неподалеку от вашей крепости и начал нападать на ваших крестьян, чтобы увеличить биомассу из которой он состоит.

Если в наличии ровно 14 «Технические ресурсы/Тип осады»: [color=purple]□□□[/color] Бродячая тварь

Одичавший колосс из чистейшей бронзы поселился в заброшенных шахтах неподалеку от вашей крепости. Запах драгоценных металлов из вашей крепости привлек его внимание и теперь он постоянно шатается рядом с вашей крепостью, нападая на поселенцев и караваны.

Если в наличии ровно 15 «Технические ресурсы/Тип осады»: [color=purple]□□□[/color] Бродячая тварь

Колоссальный подземный червь, в поисках легкой добычи, наткнулся на вашу крепость и теперь нападает на ее обитателей.

Если в наличии ровно 16 «Технические ресурсы/Тип осады»: [color=purple]□□□[/color] Бродячая тварь

Слив токсичных алхимических отходов в канализацию привел к тому, что там завелся Крысиный король. Теперь эта тварь терроризирует обитателей крепости.

Если в наличии ровно 17 «Технические ресурсы/Тип осады»: [color=purple]**ΞΞΞ**[/color] Бродячая тварь

Огромная песчаная манта из-за обильных дождей покинула пустыню и перебралась в ущелье неподалеку. Теперь она сущий кошмар всех ваших фермеров.

Если в наличии ровно 18 «Технические ресурсы/Тип осады»: [color=purple]**ΞΞΞ**[/color] Бродячая тварь

Дикий джин поселился в пустыне неподалеку и теперь кошмарит население крепости дикой магией. Придется с ним разобраться.

Если в наличии ровно 19 «Технические ресурсы/Тип осады»: [color=purple]□□□[/color] Бродячая тварь

Гигантский автоматон, порождение Последней войны, внезапно ожил после сильной грозы и теперь атакует все живое на своем пути. К несчастью, ваша крепость именно на его пути.

Если в наличии ровно 20 «Технические ресурсы/Тип осады»: [color=purple]□□□[/color] Бродячая тварь

Одно из порождений Бездны всплыло на поверхность неподалеку от вашей крепости. Кто бы мог подумать, что оно сможет выйти на сушу? Но, так или иначе, теперь это ваша проблема.

 Если в наличии ровно 1 «Технические ресурсы/Тип осады»: **Закрыть ворота и приготовиться к осаде**,  $\mathscr{P}$  «До окончания осады осталось» = 4, «Опасность» = 3 - ([19](#page-34-0))

 Если в наличии ровно 2 «Технические ресурсы/Тип осады»: **Закрыть ворота и приготовиться к осаде**,  $\mathscr{P}$  «До окончания осады осталось» = 5, «Опасность» = 3 — ([19](#page-34-0))

 Если в наличии ровно 3 «Технические ресурсы/Тип осады»: **Закрыть ворота и приготовиться к осаде**,  $\mathscr{P}$  «До окончания осады осталось» = 6, «Опасность» = 3 - ([19](#page-34-0))

 Если в наличии ровно 4 «Технические ресурсы/Тип осады»: **Закрыть ворота и приготовиться к осаде**,  $\mathscr{P}$  «До окончания осады осталось» = 4, «Опасность» = 4 - ([19](#page-34-0))

 Если в наличии ровно 5 «Технические ресурсы/Тип осады»: **Закрыть ворота и приготовиться к осаде**, «До окончания осады осталось» = 5, «Опасность» = 4 — (**[19](#page-34-0)**)

 Если в наличии ровно 6 «Технические ресурсы/Тип осады»: **Закрыть ворота и приготовиться к осаде**,  $\mathscr{P}$  «До окончания осады осталось» = 6, «Опасность» = 4 - ([19](#page-34-0))

 Если в наличии ровно 7 «Технические ресурсы/Тип осады»: **Закрыть ворота и приготовиться к осаде**,  $\mathscr{P}$  «До окончания осады осталось» = 4, «Опасность» = 5 - ([19](#page-34-0))

 Если в наличии ровно 8 «Технические ресурсы/Тип осады»: **Закрыть ворота и приготовиться к осаде**,  $\mathscr{P}$  «До окончания осады осталось» = 5, «Опасность» = 5 — ([19](#page-34-0))

 Если в наличии ровно 9 «Технические ресурсы/Тип осады»: **Закрыть ворота и приготовиться к осаде**,  $\mathscr{P}$  «До окончания осады осталось» = 6, «Опасность» = 5 - ([19](#page-34-0))

 Если в наличии ровно 10 «Технические ресурсы/Тип осады»: **Закрыть ворота и приготовиться к осаде**, «До окончания осады осталось» = 6, «Опасность» = 0 — (**[19](#page-34-0)**)

 Если в наличии ровно 11 «Технические ресурсы/Тип осады»: **Закрыть ворота и приготовиться к осаде**, «Осада легендарной твари» = 1, «Опасность» = 0, «Монстры» = 5 — (**[19](#page-34-0)**)

 Если в наличии ровно 12 «Технические ресурсы/Тип осады»: **Закрыть ворота и приготовиться к осаде**, «Осада легендарной твари» = 1, «Опасность» = 0, «Монстры» = 5 — (**[19](#page-34-0)**)

 Если в наличии ровно 13 «Технические ресурсы/Тип осады»: **Закрыть ворота и приготовиться к осаде**, «Осада легендарной твари» = 1, «Опасность» = 0, «Монстры» = 6 — (**[19](#page-34-0)**)

 Если в наличии ровно 14 «Технические ресурсы/Тип осады»: **Закрыть ворота и приготовиться к осаде**, «Осада легендарной твари» = 1, «Опасность» = 0, «Монстры» = 6 — (**[19](#page-34-0)**)

 Если в наличии ровно 15 «Технические ресурсы/Тип осады»: **Закрыть ворота и приготовиться к осаде**, «Осада легендарной твари» = 1, «Опасность» = 0, «Монстры» = 7 — (**[19](#page-34-0)**)

 Если в наличии ровно 16 «Технические ресурсы/Тип осады»: **Закрыть ворота и приготовиться к осаде**, «Осада легендарной твари» = 1, «Опасность» = 0, «Монстры» = 7 — (**[19](#page-34-0)**)

 Если в наличии ровно 17 «Технические ресурсы/Тип осады»: **Закрыть ворота и приготовиться к осаде**, «Осада легендарной твари» = 1, «Опасность» = 0, «Монстры» = 8 — (**[19](#page-34-0)**)

 Если в наличии ровно 18 «Технические ресурсы/Тип осады»: **Закрыть ворота и приготовиться к осаде**, «Осада легендарной твари» = 1, «Опасность» = 0, «Монстры» = 8 — (**[19](#page-34-0)**)

 Если в наличии ровно 19 «Технические ресурсы/Тип осады»: **Закрыть ворота и приготовиться к осаде**, «Осада легендарной твари» = 1, «Опасность» = 0, «Монстры» = 9 — (**[19](#page-34-0)**)

 Если в наличии ровно 20 «Технические ресурсы/Тип осады»: **Закрыть ворота и приготовиться к осаде**, «Осада легендарной твари» = 1, «Опасность» = 0, «Монстры» = 9 — (**[19](#page-34-0)**)

 Если в наличии ровно 12 «Легендарный поселенец/Свойства» или в наличии ровно 13 «Легендарный поселенец/Свойства» или в наличии ровно 14 «Легендарный поселенец/Свойства» или в наличии ровно 15 «Легендарный поселенец/Свойства» или в наличии ровно 16 «Легендарный поселенец/Свойства» или в наличии ровно 17 «Легендарный поселенец/Свойства» или в наличии ровно 18 «Легендарный поселенец/Свойства» или в наличии ровно 20 «Легендарный поселенец/Свойства» или в наличии ровно 24 «Легендарный поселенец/Свойства» или в наличии ровно 25 «Легендарный поселенец/Свойства» или в наличии ровно 27 «Легендарный поселенец/Свойства»: **Отправить легендарного поселенца на решение этой проблемы**, «Свойства» = 0, «Использован» = 1 — (**[19](#page-34-0)**)

 Если выполнено условие: «Графический лист персонажа/Припасы»>=6 И («Технические ресурсы/Тип осады»==4 ИЛИ «Технические ресурсы/Тип осады»==9):

#### **Попробовать договориться с осаждающими за 5 ед припасов**, «Припасы» -5 — (**[19](#page-34-0)**)

 Если выполнено условие: «Графический лист персонажа/Золото»>=5 И («Технические ресурсы/Тип осады»==1 ИЛИ «Технические ресурсы/Тип осады»==3): **Попробовать договориться с осаждающими за 5 ед золота**, «Золото» -5 — (**[19](#page-34-0)**)

## **14**

Если в наличии ровно 1 «Легендарный поселенец/Свойства»: [color=blue]**ΞΞΞ**[/color] Поселенец

Среди прибывших поселенцев оказался легендарный Пекарь.

Если в наличии ровно 2 «Легендарный поселенец/Свойства»: [color=blue]**ΞΞΞ**[/color] Поселенец

Среди прибывших поселенцев оказался легендарный Мыловар.

Если в наличии ровно 3 «Легендарный поселенец/Свойства»: [color=blue]<sup>[/color]</sup> Поселенец

Среди прибывших поселенцев оказался легендарный Дубильщик.

Если в наличии ровно 4 «Легендарный поселенец/Свойства»: [color=blue]<sup>[[</sup>color] Поселенец

Среди прибывших поселенцев оказался легендарный Дровосек.

Если в наличии ровно 5 «Легендарный поселенец/Свойства»: [color=blue]□□□[/color] Поселенец

Среди прибывших поселенцев оказался легендарный Каменщик.

Если в наличии ровно 6 «Легендарный поселенец/Свойства»: [color=blue]<sup>[</sup>[color] Поселенец

Среди прибывших поселенцев оказался легендарный Сыродел.

Если в наличии ровно 7 «Легендарный поселенец/Свойства»: [color=blue]□□□[/color] Поселенец

Среди прибывших поселенцев оказался легендарный Гравировщик.

Если в наличии ровно 8 «Легендарный поселенец/Свойства»: [color=blue]□□□[/color] Поселенец

Среди прибывших поселенцев оказался легендарный Кузнец.

Если в наличии ровно 9 «Легендарный поселенец/Свойства»: [color=blue]□□□[/color] Поселенец

Среди прибывших поселенцев оказался легендарный Учитель.

Если в наличии ровно 10 «Легендарный поселенец/Свойства»: [color=blue]**ΞΞΞ**[/color] Поселенец

Среди прибывших поселенцев оказался легендарный Астроном.

Если в наличии ровно 11 «Легендарный поселенец/Свойства»: [color=blue]<sup>[[</sup>color] Поселенец

Среди прибывших поселенцев оказался легендарный Ювелир.

Если в наличии ровно 12 «Легендарный поселенец/Свойства»: [color=blue]□□□[/color] Поселенец

Среди прибывших поселенцев оказался легендарный Мастер меча.

Если в наличии ровно 13 «Легендарный поселенец/Свойства»: [color=blue]<sup>[</sup>[color] Поселенец

Среди прибывших поселенцев оказался легендарный Борец.

Если в наличии ровно 14 «Легендарный поселенец/Свойства»: [color=blue]□□□[/color] Поселенец

Среди прибывших поселенцев оказался легендарный Мастер щита.

Если в наличии ровно 15 «Легендарный поселенец/Свойства»: [color=blue]□□□[/color] Поселенец

Среди прибывших поселенцев оказался легендарный Подколдуй.

Если в наличии ровно 16 «Легендарный поселенец/Свойства»: [color=blue]□□□[/color] Поселенец

Среди прибывших поселенцев оказался легендарный Заклинатель.

Если в наличии ровно 17 «Легендарный поселенец/Свойства»: [color=blue]□□□[/color] Поселенец

Среди прибывших поселенцев оказался легендарный Некромант.

Если в наличии ровно 18 «Легендарный поселенец/Свойства»: [color=blue]□□□[/color] Поселенец

Среди прибывших поселенцев оказался легендарный Ходильщик на костылях.

Если в наличии ровно 19 «Легендарный поселенец/Свойства»: [color=blue]□□□[/color] Поселенец

Среди прибывших поселенцев оказался легендарный Картограф.

Если в наличии ровно 20 «Легендарный поселенец/Свойства»: [color=blue]**ΞΞΞ**[/color] Поселенец

Среди прибывших поселенцев оказался легендарный Мастер огня.

Если в наличии ровно 21 «Легендарный поселенец/Свойства»: [color=blue]□□□[/color] Поселенец

Среди прибывших поселенцев оказался легендарный Плотник.

Если в наличии ровно 22 «Легендарный поселенец/Свойства»: [color=blue]**ΞΞΞ**[/color] Поселенец

Среди прибывших поселенцев оказался легендарный Фермер.

Если в наличии ровно 23 «Легендарный поселенец/Свойства»: [color=blue]**ΞΞΞ**[/color] Поселенец

Среди прибывших поселенцев оказался легендарный Бездельник по имени **Ксайтр**.

Если в наличии ровно 24 «Легендарный поселенец/Свойства»: [color=blue]**ΞΞΞ**[/color] Поселенец

Среди прибывших поселенцев оказался легендарный Мастер булавы по имени **Пит**.

Если в наличии ровно 25 «Легендарный поселенец/Свойства»: [color=blue]□□□[/color] Поселенец

Среди прибывших поселенцев оказался легендарный Мастер копья по имени **Гудвей Ферер**.

Если в наличии ровно 26 «Легендарный поселенец/Свойства»: [color=blue]□□□[/color] Поселенец

Среди прибывших поселенцев оказался легендарный Бард по имени **Ергистал**. Если в наличии ровно 27 «Легендарный поселенец/Свойства»: [color=blue]□□□[/color] Поселенец

Среди прибывших поселенцев оказался легендарный Лучник по имени **Алекс**.

Если в наличии ровно 28 «Легендарный поселенец/Свойства»: [color=blue]**ΞΞΞ**[/color] Поселенец

Среди прибывших поселенцев оказался легендарный Стеклодув по имени **Мобайл**.

Если в наличии ровно 29 «Легендарный поселенец/Свойства»: [color=blue]□□□[/color] Поселенец

Среди прибывших поселенцев оказался легендарный Писатель по имени **Заратустра**.

Если в наличии ровно 30 «Легендарный поселенец/Свойства»: [color=blue]□□□[/color] Поселенец

Среди прибывших поселенцев оказался легендарный Пловец по имени **Пришелец**.

**Далее** — (**[19](#page-34-0)**)

## **15**

<span id="page-22-0"></span>Если отсутствует 1 «Графический лист персонажа/Мораль»: **[color=gray]⚀ ⚀ ⚀ ⚀ ⚀ ⚀[/color]** - Мораль [0/12]

Если в наличии ровно 1 «Графический лист персонажа/Мораль»: **[color=maroon]⚀ [/color][color=gray]⚀ ⚀ ⚀ ⚀ ⚀[/color]** - Мораль [1/12]

Если в наличии ровно 2 «Графический лист персонажа/Мораль»: **[color=maroon]⚀ ⚀ [/color][color=gray]⚀ ⚀ ⚀ ⚀[/color]** - Мораль [2/12]

Если в наличии ровно 3 «Графический лист персонажа/Мораль»: **[color=maroon]⚀ ⚀ ⚀ [/color][color=gray]⚀ ⚀ ⚀[/color]** - Мораль [3/12]

Если в наличии ровно 4 «Графический лист персонажа/Мораль»: **[color=maroon]⚀ ⚀ ⚀ ⚀ [/color][color=gray]⚀ ⚀[/color]** - Мораль [4/12]

Если в наличии ровно 5 «Графический лист персонажа/Мораль»: [color=maroon]□ □ □ □ □ **[/color][color=gray]⚀[/color]** - Мораль [5/12]

Если в наличии ровно 6 «Графический лист персонажа/Мораль»: **[color=maroon]⚀ ⚀ ⚀ ⚀ ⚀ ⚀[/color]** - Мораль [6/12]

Если в наличии ровно 7 «Графический лист персонажа/Мораль»: **[color=red]⚀ [/color][color=maroon]⚀ ⚀ ⚀ ⚀ ⚀[/color]** - Мораль [7/12]

Если в наличии ровно 8 «Графический лист персонажа/Мораль»: **[color=red]⚀ ⚀ [/color][color=maroon]⚀ ⚀ ⚀ ⚀[/color]** - Мораль [8/12]

Если в наличии ровно 9 «Графический лист персонажа/Мораль»: **[color=red]⚀ ⚀ ⚀ [/color][color=maroon]⚀ ⚀ ⚀[/color]** - Мораль [9/12]

Если в наличии ровно 10 «Графический лист персонажа/Мораль»: **[color=red]⚀ ⚀ ⚀ ⚀ [/color][color=maroon]⚀ ⚀[/color]** - Мораль [10/12]

Если в наличии ровно 11 «Графический лист персонажа/Мораль»: **[color=red]⚀ ⚀ ⚀ ⚀ ⚀ [/color][color=maroon]⚀[/color]** - Мораль [11/12]

Если в наличии ровно 12 «Графический лист персонажа/Мораль»: **[color=red]⚀ ⚀ ⚀ ⚀ ⚀ ⚀[/color]** - Мораль [12/12]

Если в наличии 13 «Графический лист персонажа/Мораль»: **[color=silver]⚀ ⚀ ⚀ ⚀ ⚀ ⚀[/color]** - Мораль [13+] (Сообщите о своих действиях)

Если отсутствует 1 «Графический лист персонажа/Припасы»: **[color=gray]⚀ ⚀ ⚀ ⚀ ⚀ ⚀[/color]** - Припасы [0/12]

Если в наличии ровно 1 «Графический лист персонажа/Припасы»: **[color=olive]⚀ [/color][color=gray]⚀ ⚀ ⚀ ⚀ ⚀[/color]** - Припасы [1/12]

Если в наличии ровно 2 «Графический лист персонажа/Припасы»: **[color=olive]⚀ ⚀ [/color][color=gray]⚀ ⚀ ⚀ ⚀[/color]** - Припасы [2/12]

Если в наличии ровно 3 «Графический лист персонажа/Припасы»: **[color=olive]⚀ ⚀ ⚀ [/color][color=gray]⚀ ⚀ ⚀[/color]** - Припасы [3/12]

Если в наличии ровно 4 «Графический лист персонажа/Припасы»: **[color=olive]⚀ ⚀ ⚀ ⚀ [/color][color=gray]⚀ ⚀[/color]** - Припасы [4/12]

Если в наличии ровно 5 «Графический лист персонажа/Припасы»: **[color=olive]⚀ ⚀ ⚀ ⚀ ⚀ [/color][color=gray]⚀[/color]** - Припасы [5/12]

Если в наличии ровно 6 «Графический лист персонажа/Припасы»: **[color=olive]⚀ ⚀ ⚀ ⚀ ⚀ ⚀[/color]** - Припасы [6/12]

Если в наличии ровно 7 «Графический лист персонажа/Припасы»: **[color=yellow]⚀ [/color][color=olive]⚀ ⚀ ⚀ ⚀ ⚀[/color]** - Припасы [7/12]

Если в наличии ровно 8 «Графический лист персонажа/Припасы»: **[color=yellow]⚀ ⚀ [/color][color=olive]⚀ ⚀ ⚀ ⚀[/color]** - Припасы [8/12]

Если в наличии ровно 9 «Графический лист персонажа/Припасы»: **[color=yellow]⚀ ⚀ ⚀ [/color][color=olive]⚀ ⚀ ⚀[/color]** - Припасы [9/12]

Если в наличии ровно 10 «Графический лист персонажа/Припасы»: **[color=yellow]⚀ ⚀ ⚀ ⚀ [/color][color=olive]⚀ ⚀[/color]** - Припасы [10/12]

Если в наличии ровно 11 «Графический лист персонажа/Припасы»: [color=yellow]□ □ □ □ □ **[/color][color=olive]⚀[/color]** - Припасы [11/12]

Если в наличии ровно 12 «Графический лист персонажа/Припасы»: **[color=yellow]⚀ ⚀ ⚀ ⚀ ⚀ ⚀[/color]** - Припасы [12/12]

Если в наличии 13 «Графический лист персонажа/Припасы»: [color=silver]□ □ □ □ □ □ □ □ □ □ □ □ □ □ Припасы [13+] (Сообщите о своих действиях)

Если отсутствует 1 «Графический лист персонажа/Золото»: **[color=gray]⚀ ⚀ ⚀ ⚀ ⚀ ⚀[/color]** - Золото [0/12]

Если в наличии ровно 1 «Графический лист персонажа/Золото»: **[color=teal]⚀ [/color][color=gray]⚀ ⚀ ⚀ ⚀ ⚀[/color]** - Золото [1/12]

Если в наличии ровно 2 «Графический лист персонажа/Золото»: **[color=teal]⚀ ⚀ [/color][color=gray]⚀ ⚀ ⚀ ⚀[/color]** - Золото [2/12]

Если в наличии ровно 3 «Графический лист персонажа/Золото»: **[color=teal]⚀ ⚀ ⚀ [/color][color=gray]⚀ ⚀ ⚀[/color]** - Золото [3/12]

Если в наличии ровно 4 «Графический лист персонажа/Золото»: **[color=teal]⚀ ⚀ ⚀ ⚀ [/color][color=gray]⚀ ⚀[/color]** - Золото [4/12]

Если в наличии ровно 5 «Графический лист персонажа/Золото»: **[color=teal]⚀ ⚀ ⚀ ⚀ ⚀ [/color][color=gray]⚀[/color]** - Золото [5/12]

Если в наличии ровно 6 «Графический лист персонажа/Золото»: **[color=teal]⚀ ⚀ ⚀ ⚀ ⚀ ⚀[/color]** - Золото [6/12]

Если в наличии ровно 7 «Графический лист персонажа/Золото»: **[color=aqua]⚀ [/color][color=teal]⚀ ⚀ ⚀ ⚀ ⚀[/color]** - Золото [7/12]

Если в наличии ровно 8 «Графический лист персонажа/Золото»: **[color=aqua]⚀ ⚀ [/color][color=teal]⚀ ⚀ ⚀ ⚀[/color]** - Золото [8/12]

Если в наличии ровно 9 «Графический лист персонажа/Золото»: **[color=aqua]⚀ ⚀ ⚀**

#### **[/color][color=teal]⚀ ⚀ ⚀[/color]** - Золото [9/12]

Если в наличии ровно 10 «Графический лист персонажа/Золото»: **[color=aqua]⚀ ⚀ ⚀ ⚀ [/color][color=teal]⚀ ⚀[/color]** - Золото [10/12]

Если в наличии ровно 11 «Графический лист персонажа/Золото»: **[color=aqua]⚀ ⚀ ⚀ ⚀ ⚀ [/color][color=teal]⚀[/color]** - Золото [11/12]

Если в наличии ровно 12 «Графический лист персонажа/Золото»: **[color=aqua]⚀ ⚀ ⚀ ⚀ ⚀ ⚀[/color]** - Золото [12/12]

Если в наличии 13 «Графический лист персонажа/Золото»: **[color=silver]⚀ ⚀ ⚀ ⚀ ⚀ ⚀[/color]** - Золото [13+] (Сообщите о своих действиях)

Если отсутствует 1 «Графический лист персонажа/Монстры»: **[color=gray]⚀ ⚀ ⚀ ⚀ ⚀ ⚀[/color]** - Монстры [0/12]

Если в наличии ровно 1 «Графический лист персонажа/Монстры»: **[color=green]⚀ [/color][color=gray]⚀ ⚀ ⚀ ⚀ ⚀[/color]** - Монстры [1/12]

Если в наличии ровно 2 «Графический лист персонажа/Монстры»: **[color=green]⚀ ⚀ [/color][color=gray]⚀ ⚀ ⚀ ⚀[/color]** - Монстры [2/12]

Если в наличии ровно 3 «Графический лист персонажа/Монстры»: **[color=green]⚀ ⚀ ⚀ [/color][color=gray]⚀ ⚀ ⚀[/color]** - Монстры [3/12]

Если в наличии ровно 4 «Графический лист персонажа/Монстры»: **[color=green]⚀ ⚀ ⚀ ⚀ [/color][color=gray]⚀ ⚀[/color]** - Монстры [4/12]

Если в наличии ровно 5 «Графический лист персонажа/Монстры»: **[color=green]⚀ ⚀ ⚀ ⚀ ⚀ [/color][color=gray]⚀[/color]** - Монстры [5/12]

Если в наличии ровно 6 «Графический лист персонажа/Монстры»: [color=green]□ □ □ □ □ **⚀[/color]** - Монстры [6/12]

Если в наличии ровно 7 «Графический лист персонажа/Монстры»: **[color=lime]⚀ [/color][color=green]⚀ ⚀ ⚀ ⚀ ⚀[/color]** - Монстры [7/12]

Если в наличии ровно 8 «Графический лист персонажа/Монстры»: **[color=lime]⚀ ⚀ [/color][color=green]⚀ ⚀ ⚀ ⚀[/color]** - Монстры [8/12]

Если в наличии ровно 9 «Графический лист персонажа/Монстры»: **[color=lime]⚀ ⚀ ⚀ [/color][color=green]⚀ ⚀ ⚀[/color]** - Монстры [9/12]

Если в наличии ровно 10 «Графический лист персонажа/Монстры»: **[color=lime]⚀ ⚀ ⚀ ⚀ [/color][color=green]⚀ ⚀[/color]** - Монстры [10/12]

Если в наличии ровно 11 «Графический лист персонажа/Монстры»: [color=lime] **000 [/color][color=green]⚀[/color]** - Монстры [11/12]

Если в наличии ровно 12 «Графический лист персонажа/Монстры»: **[color=lime]⚀ ⚀ ⚀ ⚀ ⚀ ⚀[/color]** - Монстры [12/12]

Если в наличии 13 «Графический лист персонажа/Монстры»: **[color=silver]⚀ ⚀ ⚀ ⚀ ⚀ ⚀[/color]** - Монстры [13+] (Сообщите о своих действиях)

Если отсутствует 1 «Графический лист персонажа/Опасность»: **[color=gray]⚀ ⚀ ⚀ ⚀ ⚀ ⚀[/color]** - Опасность [0/12]

Если в наличии ровно 1 «Графический лист персонажа/Опасность»: **[color=purple]⚀ [/color][color=gray]⚀ ⚀ ⚀ ⚀ ⚀[/color]** - Опасность [1/12]

Если в наличии ровно 2 «Графический лист персонажа/Опасность»: **[color=purple]⚀ ⚀ [/color][color=gray]⚀ ⚀ ⚀ ⚀[/color]** - Опасность [2/12]

Если в наличии ровно 3 «Графический лист персонажа/Опасность»: **[color=purple]⚀ ⚀ ⚀ [/color][color=gray]⚀ ⚀ ⚀[/color]** - Опасность [3/12]

Если в наличии ровно 4 «Графический лист персонажа/Опасность»: **[color=purple]⚀ ⚀ ⚀ ⚀ [/color][color=gray]⚀ ⚀[/color]** - Опасность [4/12]

Если в наличии ровно 5 «Графический лист персонажа/Опасность»: **[color=purple]⚀ ⚀ ⚀ ⚀ ⚀ [/color][color=gray]⚀[/color]** - Опасность [5/12]

Если в наличии ровно 6 «Графический лист персонажа/Опасность»: **[color=purple]⚀ ⚀ ⚀ ⚀ ⚀ ⚀[/color]** - Опасность [6/12]

Если в наличии ровно 7 «Графический лист персонажа/Опасность»: **[color=fuchsia]⚀ [/color][color=purple]⚀ ⚀ ⚀ ⚀ ⚀[/color]** - Опасность [7/12]

Если в наличии ровно 8 «Графический лист персонажа/Опасность»: **[color=fuchsia]⚀ ⚀ [/color][color=purple]⚀ ⚀ ⚀ ⚀[/color]** - Опасность [8/12]

Если в наличии ровно 9 «Графический лист персонажа/Опасность»: **[color=fuchsia]⚀ ⚀ ⚀ [/color][color=purple]⚀ ⚀ ⚀[/color]** - Опасность [9/12]

Если в наличии ровно 10 «Графический лист персонажа/Опасность»: **[color=fuchsia]⚀ ⚀ ⚀ ⚀ [/color][color=purple]⚀ ⚀[/color]** - Опасность [10/12]

Если в наличии ровно 11 «Графический лист персонажа/Опасность»: [color=fuchsia]□ □ □ □ □ **[/color][color=purple]⚀[/color]** - Опасность [11/12]

Если в наличии ровно 12 «Графический лист персонажа/Опасность»: [color=fuchsia]□ □ □ □ □ **⚀[/color]** - Опасность [12/12]

Если в наличии 13 «Графический лист персонажа/Опасность»: **[color=silver]⚀ ⚀ ⚀ ⚀ ⚀ ⚀[/color]** - Опасность [13+] (Сообщите о своих действиях)

Если в наличии ровно 1 «Графический лист персонажа/Наука (Требуемый кубик)»: **[color=red]⚀ [/color][color=maroon] ⚁ [/color][color=olive]⚂ [/color][color=maroon]⚃ ⚄ [/color][color=olive]⚅ [/color]** - Наука [1/3], требуется [1]

Если в наличии ровно 2 «Графический лист персонажа/Наука (Требуемый кубик)»: **[color=maroon]⚀ [/color][color=red] ⚁ [/color][color=olive]⚂ [/color][color=maroon]⚃ ⚄ [/color][color=olive]⚅ [/color]** - Наука [2/3], требуется [2]

Если в наличии ровно 3 «Графический лист персонажа/Наука (Требуемый кубик)»: **[color=maroon]⚀ ⚁ [/color][color=yellow]⚂ [/color][color=maroon]⚃ ⚄ [/color][color=olive]⚅ [/color]** - Наука [3/3], требуется [3]

Если в наличии ровно 4 «Графический лист персонажа/Наука (Требуемый кубик)»: **[color=maroon]⚀ ⚁ [/color][color=olive]⚂ [/color][color=red]⚃[/color][color=maroon] ⚄ [/color][color=olive]⚅ [/color]** - Наука [1/3], требуется [4]

Если в наличии ровно 5 «Графический лист персонажа/Наука (Требуемый кубик)»: **[color=maroon]⚀ ⚁ [/color][color=olive]⚂ [/color][color=maroon]⚃[/color][color=red] ⚄ [/color][color=olive]⚅ [/color]** - Наука [2/3], требуется [5]

Если в наличии ровно 6 «Графический лист персонажа/Наука (Требуемый кубик)»: **[color=maroon]⚀ ⚁ [/color][color=olive]⚂ [/color][color=maroon]⚃ ⚄ [/color][color=yellow]⚅ [/color]** - Наука [3/3], требуется [6]

Если в наличии ровно 1 «Графический лист персонажа/Прогресс (Требуемый кубик)», но отсутствует 1 «Графический лист персонажа/Разгон (1 за 1/4)»: **[color=blue]⚀ [/color][color=gray]⚁ ⚂ ⚃ ⚄ ⚅[/color]** - Развитие [0/4], требуется [1+]

Если в наличии ровно 1 «Графический лист персонажа/Разгон (1 за 1/4)», в наличии ровно 2 «Графический лист персонажа/Прогресс (Требуемый кубик)»: **[color=navy]⚀ [/color][color=blue]⚁ [/color][color=gray]⚂ ⚃ ⚄ ⚅[/color]** - Развитие [1/4], требуется [2+]

Если в наличии ровно 1 «Графический лист персонажа/Разгон (1 за 1/4)», в наличии ровно 3 «Графический лист персонажа/Прогресс (Требуемый кубик)»: **[color=navy]⚀ ⚁ [/color][color=blue] ⚂ [/color][color=gray]⚃ ⚄ ⚅[/color]** - Развитие [1/4], требуется [3+]

Если в наличии ровно 1 «Графический лист персонажа/Разгон (1 за 1/4)», в наличии ровно 4 «Графический лист персонажа/Прогресс (Требуемый кубик)»: **[color=navy]⚀ ⚁ ⚂ [/color][color=blue]⚃ [/color][color=gray]⚄ ⚅[/color]** - Развитие [1/4], требуется 4+]

Если в наличии ровно 1 «Графический лист персонажа/Разгон (1 за 1/4)», в наличии ровно 5 «Графический лист персонажа/Прогресс (Требуемый кубик)»: **[color=navy]⚀ ⚁ ⚂ ⚃ [/color][color=blue]⚄ [/color][color=gray]⚅[/color]** - Развитие [1/4], требуется [5+]

Если в наличии ровно 1 «Графический лист персонажа/Разгон (1 за 1/4)», в наличии ровно 6 «Графический лист персонажа/Прогресс (Требуемый кубик)»: **[color=navy]⚀ ⚁ ⚂ ⚃ ⚄ [/color][color=blue]⚅[/color]** - Развитие [1/4], требуется [6+]

Если в наличии ровно 1 «Графический лист персонажа/Разгон (1 за 1/4)», в наличии ровно 7 «Графический лист персонажа/Прогресс (Требуемый кубик)»: **[color=navy]⚀ ⚁ ⚂ ⚃ ⚄ ⚅[/color]** - Развитие [1/4], требуется [7+]

Если в наличии ровно 2 «Графический лист персонажа/Разгон (1 за 1/4)», в наличии ровно 3 «Графический лист персонажа/Прогресс (Требуемый кубик)»: **[color=navy]⚀ ⚁ [/color][color=blue] ⚂ [/color][color=gray]⚃ ⚄ ⚅[/color]** - Развитие [2/4], требуется [3+]

Если в наличии ровно 2 «Графический лист персонажа/Разгон (1 за 1/4)», в наличии ровно 4 «Графический лист персонажа/Прогресс (Требуемый кубик)»: **[color=navy]⚀ ⚁ ⚂ [/color][color=blue]⚃ [/color][color=gray]⚄ ⚅[/color]** - Развитие [2/4], требуется 4+]

Если в наличии ровно 2 «Графический лист персонажа/Разгон (1 за 1/4)», в наличии ровно 5 «Графический лист персонажа/Прогресс (Требуемый кубик)»: **[color=navy]⚀ ⚁ ⚂ ⚃ [/color][color=blue]⚄ [/color][color=gray]⚅[/color]** - Развитие [2/4], требуется [5+]

Если в наличии ровно 2 «Графический лист персонажа/Разгон (1 за 1/4)», в наличии ровно 6 «Графический лист персонажа/Прогресс (Требуемый кубик)»: **[color=navy]⚀ ⚁ ⚂ ⚃ ⚄ [/color][color=blue]⚅[/color]** - Развитие [2/4], требуется [6+]

Если в наличии ровно 2 «Графический лист персонажа/Разгон (1 за 1/4)», в наличии ровно 7 «Графический лист персонажа/Прогресс (Требуемый кубик)»: [color=navy]□ □ □ □ □ □ □ □ □ □ □ Развитие [2/4], требуется [7+]

Если в наличии ровно 3 «Графический лист персонажа/Разгон (1 за 1/4)», в наличии ровно 4 «Графический лист персонажа/Прогресс (Требуемый кубик)»: **[color=navy]⚀ ⚁ ⚂ [/color][color=blue]⚃ [/color][color=gray]⚄ ⚅[/color]** - Развитие [3/4], требуется 4+]

Если в наличии ровно 3 «Графический лист персонажа/Разгон (1 за 1/4)», в наличии ровно 5 «Графический лист персонажа/Прогресс (Требуемый кубик)»: **[color=navy]⚀ ⚁ ⚂ ⚃ [/color][color=blue]⚄ [/color][color=gray]⚅[/color]** - Развитие [3/4], требуется [5+]

Если в наличии ровно 3 «Графический лист персонажа/Разгон (1 за 1/4)», в наличии ровно 6 «Графический лист персонажа/Прогресс (Требуемый кубик)»: **[color=navy]⚀ ⚁ ⚂ ⚃ ⚄ [/color][color=blue]⚅[/color]** - Развитие [3/4], требуется [6+]

Если в наличии ровно 3 «Графический лист персонажа/Разгон (1 за 1/4)», в наличии ровно 7 «Графический лист персонажа/Прогресс (Требуемый кубик)»: **[color=navy]⚀ ⚁ ⚂ ⚃ ⚄ ⚅[/color]** - Развитие [3/4], требуется [7+]

Если в наличии ровно 4 «Графический лист персонажа/Разгон (1 за 1/4)»: **[color=navy]⚀ ⚁ ⚂ ⚃ ⚄ ⚅[/color]** - Развитие [4/4], максимальная

Если отмечено «Технические КС/Караван прибыл», но отсутствует 1 «Графический лист персонажа/Действия в городе»: **[color=gray]⚀ ⚀ ⚀ ⚀ ⚀ ⚀[/color]** - Караван [0/3]

Если отмечено «Технические КС/Караван прибыл», в наличии ровно 1 «Графический лист персонажа/Действия в городе»: **[color=lime]⚀ ⚀ [/color][color=gray]⚀ ⚀ ⚀ ⚀[/color]** - Караван [1/3]

Если отмечено «Технические КС/Караван прибыл», в наличии ровно 2 «Графический лист персонажа/Действия в городе»: **[color=lime]⚀ ⚀ ⚀ ⚀ [/color][color=gray]⚀ ⚀[/color]** - Караван [2/3]

Если отмечено «Технические КС/Караван прибыл», в наличии ровно 3 «Графический лист персонажа/Действия в городе»: **[color=lime]⚀ ⚀ ⚀ ⚀ ⚀ ⚀[/color]** - Караван [3/3]

Если в наличии ровно 1 «Технические ресурсы/До окончания осады осталось»: **[color=aqua]⚀[/color][color=gray] ⚀ ⚀ ⚀ ⚀ ⚀[/color]** - Осада [1/6]

Если в наличии ровно 2 «Технические ресурсы/До окончания осады осталось»: **[color=aqua]⚀ ⚀[/color][color=gray] ⚀ ⚀ ⚀ ⚀[/color]** - Осада [2/6]

Если в наличии ровно 3 «Технические ресурсы/До окончания осады осталось»: **[color=aqua]⚀ ⚀ ⚀[/color][color=gray] ⚀ ⚀ ⚀[/color]** - Осада [3/6]

Если в наличии ровно 4 «Технические ресурсы/До окончания осады осталось»: **[color=aqua]⚀ ⚀ ⚀ ⚀[/color][color=gray] ⚀ ⚀[/color]** - Осада [4/6]

Если в наличии ровно 5 «Технические ресурсы/До окончания осады осталось»: **[color=aqua]⚀ ⚀ ⚀ ⚀ ⚀[/color][color=gray] ⚀[/color]** - Осада [5/6]

Если в наличии ровно 6 «Технические ресурсы/До окончания осады осталось»: **[color=aqua]⚀ ⚀ ⚀ ⚀ ⚀ ⚀[/color]** - Осада [6/6]

 Если в наличии 1 «Карта/Уровней до точки интереса»: **Закончить ход**, «[=] Новый ход», (Если в наличии 1 «Графический лист персонажа/Мораль», в наличии 1 «Графический лист персонажа/Припасы»:  $(19)$ ), (Если отсутствует 1 «Графический лист персонажа/Мораль»: [\(8\)](#page--1-0)), (Если отсутствует 1 «Графический лист персонажа/Припасы»: [\(8\)](#page--1-0))

 Если отсутствует 1 «Карта/Уровней до точки интереса»: **Закончить ход (случайное событие)**,  $\mathscr{D}$   $f(x)$  «[=] Новый ход»,  $f(x)$  «[+] Выдача случайного события», (Если отсутствует 1 «Графический лист персонажа/Мораль»: ([8](#page--1-0))), (Если отсутствует 1 «Графический лист персонажа/Припасы»: ([8](#page--1-0))), (Если в наличии 1 «Графический лист персонажа/Мораль», в наличии 1 «Графический лист персонажа/Припасы», в наличии ровно 1 «Случайные события/Номер группы»: [\(3\)](#page--1-0)), (Если в наличии 1 «Графический лист персонажа/Мораль», в наличии 1 «Графический лист персонажа/Припасы», в наличии ровно 2 «Случайные события/Номер группы»: ([13\)](#page--1-0)), (Если в наличии 1 «Графический лист персонажа/Мораль», в наличии 1 «Графический лист персонажа/Припасы», в наличии ровно 3 «Случайные события/Номер группы»: ([14](#page--1-0)))

**Менеджер построек** — (**[10](#page-13-0)**)

#### **Перепрофилировать поселенца [вкл]** — (**[19](#page-34-0)**)

 Если в наличии ровно 1 «Кубики/Кубик 1»: **Перепрофилировать крестьянина ⚀**,  $\mathscr{O}$  «Индификатор выбранного кубика» = 1,  $f(x)$  «[+] Переброс кубика» - ([15](#page-22-0))

 Если в наличии ровно 2 «Кубики/Кубик 1»: **Перепрофилировать ремесленника ⚁**,  $\mathscr{D}$  «Индификатор выбранного кубика» = 1,  $f(x)$  «[+] Переброс кубика» - ([15](#page-22-0))

 Если в наличии ровно 3 «Кубики/Кубик 1»: **Перепрофилировать торговца ⚂**, «Индификатор выбранного кубика» = 1,  $f(x)$  «[+] Переброс кубика» - ([15](#page-22-0))

 Если в наличии ровно 4 «Кубики/Кубик 1»: **Перепрофилировать мага ⚃**, «Индификатор выбранного кубика» = 1,  $f(x)$  «[+] Переброс кубика» - ([15](#page-22-0))

 Если в наличии ровно 5 «Кубики/Кубик 1»: **Перепрофилировать воина ⚄**, «Индификатор выбранного кубика» = 1,  $f(x)$  «[+] Переброс кубика» - ([15](#page-22-0))

 Если в наличии ровно 6 «Кубики/Кубик 1»: **Перепрофилировать дворянина ⚅**, «Индификатор выбранного кубика» = 1,  $f(x)$  «[+] Переброс кубика» - ([15](#page-22-0))

 Если отсутствуют 1 «Кубики/Кубик 1», 1 «Осада (убитые поселенцы)/Поселенец 1 убит»: **Поселенец использован** — (**[15](#page-22-0)**)

 Если в наличии 1 «Осада (убитые поселенцы)/Поселенец 1 убит»: **Поселенец мертв** — (**[15](#page-22-0)**)

 Если в наличии ровно 1 «Кубики/Кубик 2»: **Перепрофилировать крестьянина ⚀**,  $\mathscr{O}$  «Индификатор выбранного кубика» = 2,  $f(x)$  «[+] Переброс кубика» - ([15](#page-22-0))

 Если в наличии ровно 2 «Кубики/Кубик 2»: **Перепрофилировать ремесленника ⚁**,  $\mathscr{D}$  «Индификатор выбранного кубика» = 2, f(x) «[+] Переброс кубика» - ([15](#page-22-0))

Если в наличии ровно 3 «Кубики/Кубик 2»: **Перепрофилировать торговца ⚂**,

«Индификатор выбранного кубика» = 2, f(x) «[+] Переброс кубика» - ([15](#page-22-0))

 Если в наличии ровно 4 «Кубики/Кубик 2»: **Перепрофилировать мага ⚃**, «Индификатор выбранного кубика» = 2,  $f(x)$  «[+] Переброс кубика» - ([15](#page-22-0))

 Если в наличии ровно 5 «Кубики/Кубик 2»: **Перепрофилировать воина ⚄**, «Индификатор выбранного кубика» = 2,  $f(x)$  «[+] Переброс кубика» - ([15](#page-22-0))

 Если в наличии ровно 6 «Кубики/Кубик 2»: **Перепрофилировать дворянина ⚅**, «Индификатор выбранного кубика» = 2,  $f(x)$  «[+] Переброс кубика» - ([15](#page-22-0))

 Если отсутствуют 1 «Кубики/Кубик 2», 1 «Осада (убитые поселенцы)/Поселенец 2 убит»: **Поселенец использован** — (**[15](#page-22-0)**)

 Если в наличии 1 «Осада (убитые поселенцы)/Поселенец 2 убит»: **Поселенец мертв** — (**[15](#page-22-0)**)

 Если в наличии ровно 1 «Кубики/Кубик 3»: **Перепрофилировать крестьянина ⚀**,  $\mathscr{O}$  «Индификатор выбранного кубика» = 3,  $f(x)$  «[+] Переброс кубика» - ([15](#page-22-0))

 Если в наличии ровно 2 «Кубики/Кубик 3»: **Перепрофилировать ремесленника ⚁**,  $\mathscr{D}$  «Индификатор выбранного кубика» = 3,  $f(x)$  «[+] Переброс кубика» - ([15](#page-22-0))

 Если в наличии ровно 3 «Кубики/Кубик 3»: **Перепрофилировать торговца ⚂**, «Индификатор выбранного кубика» = 3,  $f(x)$  «[+] Переброс кубика» - ([15](#page-22-0))

 Если в наличии ровно 4 «Кубики/Кубик 3»: **Перепрофилировать мага ⚃**, «Индификатор выбранного кубика» = 3,  $f(x)$  «[+] Переброс кубика» - ([15](#page-22-0))

 Если в наличии ровно 5 «Кубики/Кубик 3»: **Перепрофилировать воина ⚄**, «Индификатор выбранного кубика» = 3,  $f(x)$  «[+] Переброс кубика» - ([15](#page-22-0))

 Если в наличии ровно 6 «Кубики/Кубик 3»: **Перепрофилировать дворянина ⚅**, «Индификатор выбранного кубика» = 3,  $f(x)$  «[+] Переброс кубика» - ([15](#page-22-0))

 Если отсутствуют 1 «Кубики/Кубик 3», 1 «Осада (убитые поселенцы)/Поселенец 3 убит»: **Поселенец использован** — (**[15](#page-22-0)**)

 Если в наличии 1 «Осада (убитые поселенцы)/Поселенец 3 убит»: **Поселенец мертв** — (**[15](#page-22-0)**)

 Если в наличии ровно 1 «Кубики/Кубик 4»: **Перепрофилировать крестьянина ⚀**,  $\mathscr{D}$  «Индификатор выбранного кубика» = 4,  $f(x)$  «[+] Переброс кубика» - ([15](#page-22-0))

 Если в наличии ровно 2 «Кубики/Кубик 4»: **Перепрофилировать ремесленника ⚁**,  $\mathscr{D}$  «Индификатор выбранного кубика» = 4,  $f(x)$  «[+] Переброс кубика» — ([15](#page-22-0))

 Если в наличии ровно 3 «Кубики/Кубик 4»: **Перепрофилировать торговца ⚂**, «Индификатор выбранного кубика» = 4, f(x) «[+] Переброс кубика» - ([15](#page-22-0))

 Если в наличии ровно 4 «Кубики/Кубик 4»: **Перепрофилировать мага ⚃**, «Индификатор выбранного кубика» = 4, f(x) «[+] Переброс кубика» — ([15](#page-22-0))

 Если в наличии ровно 5 «Кубики/Кубик 4»: **Перепрофилировать воина ⚄**, «Индификатор выбранного кубика» = 4, f(x) «[+] Переброс кубика» - ([15](#page-22-0))

 Если в наличии ровно 6 «Кубики/Кубик 4»: **Перепрофилировать дворянина ⚅**, «Индификатор выбранного кубика» = 4, f(x) «[+] Переброс кубика» - ([15](#page-22-0))

 Если отсутствуют 1 «Кубики/Кубик 4», 1 «Осада (убитые поселенцы)/Поселенец 4 убит»: **Поселенец использован** — (**[15](#page-22-0)**)

 Если в наличии 1 «Осада (убитые поселенцы)/Поселенец 4 убит»: **Поселенец мертв** — (**[15](#page-22-0)**)

 Если в наличии ровно 1 «Кубики/Кубик 5»: **Перепрофилировать крестьянина ⚀**, *«***Индификатор выбранного кубика» = 5, f(x) «[+] Переброс кубика» - ([15](#page-22-0))** 

Если в наличии ровно 2 «Кубики/Кубик 5»: **Перепрофилировать ремесленника ⚁**,

 $\mathscr{D}$  «Индификатор выбранного кубика» = 5,  $f(x)$  «[+] Переброс кубика» - ([15](#page-22-0))

 Если в наличии ровно 3 «Кубики/Кубик 5»: **Перепрофилировать торговца ⚂**, «Индификатор выбранного кубика» = 5,  $f(x)$  «[+] Переброс кубика» - ([15](#page-22-0))

 Если в наличии ровно 4 «Кубики/Кубик 5»: **Перепрофилировать мага ⚃**, «Индификатор выбранного кубика» = 5,  $f(x)$  «[+] Переброс кубика» - ([15](#page-22-0))

 Если в наличии ровно 5 «Кубики/Кубик 5»: **Перепрофилировать воина ⚄**, «Индификатор выбранного кубика» = 5,  $f(x)$  «[+] Переброс кубика» - ([15](#page-22-0))

 Если в наличии ровно 6 «Кубики/Кубик 5»: **Перепрофилировать дворянина ⚅**, «Индификатор выбранного кубика» = 5,  $f(x)$  «[+] Переброс кубика» - ([15](#page-22-0))

 Если отсутствуют 1 «Кубики/Кубик 5», 1 «Осада (убитые поселенцы)/Поселенец 5 убит»: **Поселенец использован** — (**[15](#page-22-0)**)

 Если в наличии 1 «Осада (убитые поселенцы)/Поселенец 5 убит»: **Поселенец мертв** — (**[15](#page-22-0)**)

 Если в наличии ровно 1 «Кубики/Кубик 6»: **Перепрофилировать крестьянина ⚀**,  $\mathscr{D}$  «Индификатор выбранного кубика» = 6,  $f(x)$  «[+] Переброс кубика» - ([15](#page-22-0))

 Если в наличии ровно 2 «Кубики/Кубик 6»: **Перепрофилировать ремесленника ⚁**,  $\mathscr{O}$  «Индификатор выбранного кубика» = 6,  $f(x)$  «[+] Переброс кубика» - ([15](#page-22-0))

 Если в наличии ровно 3 «Кубики/Кубик 6»: **Перепрофилировать торговца ⚂**, «Индификатор выбранного кубика» = 6,  $f(x)$  «[+] Переброс кубика» - ([15](#page-22-0))

 Если в наличии ровно 4 «Кубики/Кубик 6»: **Перепрофилировать мага ⚃**, «Индификатор выбранного кубика» = 6,  $f(x)$  «[+] Переброс кубика» - ([15](#page-22-0))

 Если в наличии ровно 5 «Кубики/Кубик 6»: **Перепрофилировать воина ⚄**, «Индификатор выбранного кубика» = 6, f(x) «[+] Переброс кубика» - ([15](#page-22-0))

 Если в наличии ровно 6 «Кубики/Кубик 6»: **Перепрофилировать дворянина ⚅**, «Индификатор выбранного кубика» = 6,  $f(x)$  «[+] Переброс кубика» - ([15](#page-22-0))

 Если отсутствуют 1 «Кубики/Кубик 6», 1 «Осада (убитые поселенцы)/Поселенец 6 убит»: **Поселенец использован** — (**[15](#page-22-0)**)

 Если в наличии 1 «Осада (убитые поселенцы)/Поселенец 6 убит»: **Поселенец мертв** — (**[15](#page-22-0)**)

 Если в наличии ровно 1 «Кубики/Кубик 7»: **Перепрофилировать крестьянина ⚀**,  $\mathscr{D}$  «Индификатор выбранного кубика» = 7,  $f(x)$  «[+] Переброс кубика» - ([15](#page-22-0))

 Если в наличии ровно 2 «Кубики/Кубик 7»: **Перепрофилировать ремесленника ⚁**,  $\mathscr{D}$  «Индификатор выбранного кубика» = 7, f(x) «[+] Переброс кубика» - ([15](#page-22-0))

 Если в наличии ровно 3 «Кубики/Кубик 7»: **Перепрофилировать торговца ⚂**, «Индификатор выбранного кубика» = 7, f(x) «[+] Переброс кубика» — ([15](#page-22-0))

 Если в наличии ровно 4 «Кубики/Кубик 7»: **Перепрофилировать мага ⚃**, «Индификатор выбранного кубика» = 7, f(x) «[+] Переброс кубика» - ([15](#page-22-0))

 Если в наличии ровно 5 «Кубики/Кубик 7»: **Перепрофилировать воина ⚄**, «Индификатор выбранного кубика» = 7, f(x) «[+] Переброс кубика» - ([15](#page-22-0))

 Если в наличии ровно 6 «Кубики/Кубик 7»: **Перепрофилировать дворянина ⚅**, «Индификатор выбранного кубика» = 7,  $f(x)$  «[+] Переброс кубика» - ([15](#page-22-0))

 Если в наличии 1 «Здания (построенные)/Здание 2 (построено)», но отсутствуют 1 «Кубики/Кубик 7», 1 «Осада (убитые поселенцы)/Поселенец 7 убит»: **Поселенец использован** — (**[15](#page-22-0)**)

 Если в наличии 1 «Осада (убитые поселенцы)/Поселенец 7 убит», в наличии 1 «Здания (построенные)/Здание 2 (построено)»: **Поселенец мертв** — (**[15](#page-22-0)**)

## **16**

<span id="page-30-0"></span>**Поселенцы** - это игра про строительство, улучшение и оборону своей крепости с помощью мигрантов, которые будут приходить каждый год. Мигранты бывают шести типов:

1. Крестьяне (могут торговать с караваном на 1 ед.)

2. Ремесленники (могут торговать с караваном на 2 ед.)

3. Торговцы (могут торговать с караваном на 3 ед.)

4. Маги (могут убить 1 монстра)

5. Воины (могут убить 1 монстра)

6. Дворяне (могут убить 2 монстра)

Наука для продвижения требует определенный тип мигранта. Каждые ее 3 продвижения позволяют построить одно здание.

Развитие для продвижения требует мигранта рангом выше последнего потраченного на нее поселенца.

Мораль падает в зависимости от кол-ва монстров в окрестностях.

Припасы тратятся на 1 ед. каждый год.

Золото можно использовать для перепрофилирования поселенцев в случайную профессию. С шансом 1 к 6, у него может сохраниться старая профессия. Каждый год вы получаете 1 ед. золота.

Опасность повышает кол-во монстров в окрестностях крепости.

Здания позволяют использовать поселенцев для получения дополнительных бонусов.

[color=red]**Внимание!**[/color] Когда мораль и/или припасы закончатся, ваше правление подойдет к концу.

Цель игры - содержать крепость как можно дольше, прославить ее как можно больше и развить ее как можно сильнее.

Правила будут дополнены и расширены в следующих обновлениях. Приятной игры)

**Назад** — (**[1](#page-3-1)**)

### **17**

#### Текст

<span id="page-30-1"></span>**[color=navy]⚀ ⚁ [/color][color=blue]⚂ [/color][color=gray]⚃ ⚄ ⚅[/color]** - Скорость [2/4], требуется [3+]

Если в наличии ровно 1 «Графический лист персонажа/Прогресс (Требуемый кубик)», но отсутствует 1 «Графический лист персонажа/Разгон (1 за 1/4)»: **[color=blue]⚀ [/color][color=gray]⚁ ⚂ ⚃ ⚄ ⚅[/color]** - Скорость [0/4], требуется [1+]

Если в наличии ровно 1 «Графический лист персонажа/Разгон (1 за 1/4)», в наличии ровно 2 «Графический лист персонажа/Прогресс (Требуемый кубик)»: **[color=navy]⚀ [/color][color=blue]⚁ [/color][color=gray]⚂ ⚃ ⚄ ⚅[/color]** - Скорость [1/4], требуется [2+]

Если в наличии ровно 1 «Графический лист персонажа/Разгон (1 за 1/4)», в наличии ровно 3 «Графический лист персонажа/Прогресс (Требуемый кубик)»: **[color=navy]⚀ ⚁ [/color][color=blue] ⚂ [/color][color=gray]⚃ ⚄ ⚅[/color]** - Скорость [1/4], требуется [3+]

Если в наличии ровно 1 «Графический лист персонажа/Разгон (1 за 1/4)», в наличии ровно 4 «Графический лист персонажа/Прогресс (Требуемый кубик)»: **[color=navy]⚀ ⚁ ⚂ [/color][color=blue]⚃ [/color][color=gray]⚄ ⚅[/color]** - Скорость [1/4], требуется 4+]

Если в наличии ровно 1 «Графический лист персонажа/Разгон (1 за 1/4)», в наличии ровно 5 «Графический лист персонажа/Прогресс (Требуемый кубик)»: **[color=navy]⚀ ⚁ ⚂ ⚃ [/color][color=blue]⚄ [/color][color=gray]⚅[/color]** - Скорость [1/4], требуется [5+]

Если в наличии ровно 1 «Графический лист персонажа/Разгон (1 за 1/4)», в наличии ровно 6 «Графический лист персонажа/Прогресс (Требуемый кубик)»: **[color=navy]⚀ ⚁ ⚂ ⚃ ⚄ [/color][color=blue]⚅[/color][color=gray][/color]** - Скорость [1/4], требуется [6+]

Если в наличии ровно 1 «Графический лист персонажа/Разгон (1 за 1/4)», в наличии ровно 7 «Графический лист персонажа/Прогресс (Требуемый кубик)»: **[color=navy]⚀ ⚁ ⚂ ⚃ ⚄ ⚅[/color]** - Скорость [1/4], требуется [7+]

Если в наличии ровно 2 «Графический лист персонажа/Разгон (1 за 1/4)», в наличии ровно 3 «Графический лист персонажа/Прогресс (Требуемый кубик)»: **[color=navy]⚀ ⚁ [/color][color=blue] ⚂ [/color][color=gray]⚃ ⚄ ⚅[/color]** - Скорость [2/4], требуется [3+]

Если в наличии ровно 2 «Графический лист персонажа/Разгон (1 за 1/4)», в наличии ровно 4 «Графический лист персонажа/Прогресс (Требуемый кубик)»: **[color=navy]⚀ ⚁ ⚂ [/color][color=blue]⚃ [/color][color=gray]⚄ ⚅[/color]** - Скорость [2/4], требуется 4+]

Если в наличии ровно 2 «Графический лист персонажа/Разгон (1 за 1/4)», в наличии ровно 5 «Графический лист персонажа/Прогресс (Требуемый кубик)»: **[color=navy]⚀ ⚁ ⚂ ⚃ [/color][color=blue]⚄ [/color][color=gray]⚅[/color]** - Скорость [2/4], требуется [5+]

Если в наличии ровно 2 «Графический лист персонажа/Разгон (1 за 1/4)», в наличии ровно 6 «Графический лист персонажа/Прогресс (Требуемый кубик)»: **[color=navy]⚀ ⚁ ⚂ ⚃ ⚄ [/color][color=blue]⚅[/color][color=gray][/color]** - Скорость [2/4], требуется [6+]

Если в наличии ровно 2 «Графический лист персонажа/Разгон (1 за 1/4)», в наличии ровно 7 «Графический лист персонажа/Прогресс (Требуемый кубик)»: **[color=navy]⚀ ⚁ ⚂ ⚃ ⚄ ⚅[/color]** - Скорость [2/4], требуется [7+]

Если в наличии ровно 3 «Графический лист персонажа/Разгон (1 за 1/4)», в наличии ровно 4 «Графический лист персонажа/Прогресс (Требуемый кубик)»: **[color=navy]⚀ ⚁ ⚂ [/color][color=blue]⚃ [/color][color=gray]⚄ ⚅[/color]** - Скорость [3/4], требуется 4+]

Если в наличии ровно 3 «Графический лист персонажа/Разгон (1 за 1/4)», в наличии ровно 5 «Графический лист персонажа/Прогресс (Требуемый кубик)»: **[color=navy]⚀ ⚁ ⚂ ⚃ [/color][color=blue]⚄ [/color][color=gray]⚅[/color]** - Скорость [3/4], требуется [5+]

Если в наличии ровно 3 «Графический лист персонажа/Разгон (1 за 1/4)», в наличии ровно 6 «Графический лист персонажа/Прогресс (Требуемый кубик)»: **[color=navy]⚀ ⚁ ⚂ ⚃ ⚄ [/color][color=blue]⚅[/color][color=gray][/color]** - Скорость [3/4], требуется [6+]

Если в наличии ровно 3 «Графический лист персонажа/Разгон (1 за 1/4)», в наличии ровно 7 «Графический лист персонажа/Прогресс (Требуемый кубик)»: [color=navy]□ □ □ □ □ □ □ □ □ □ □ Скорость [3/4], требуется [7+]

Если в наличии ровно 4 «Графический лист персонажа/Разгон (1 за 1/4)»: **[color=navy]⚀ ⚁ ⚂ ⚃ ⚄ ⚅[/color]** - Скорость [4/4], максимальная

#### **Волшебная кнопка**, «Кубик 1» +1 — (**[17](#page-30-1)**)

 Если в наличии ровно 1 «Кубики/Кубик 1»: **Использовать кубик ⚀**, «Кубик  $1$ » = 0, «Индификатор выбранного кубика» = 1, «Техническое значение кубика» = 1 — (**[2](#page-3-0)**)

 Если в наличии ровно 2 «Кубики/Кубик 1»: **Использовать кубик ⚁**, «Кубик 1» = 0, «Индификатор выбранного кубика» = 1, «Техническое значение кубика» = 2 — (**[2](#page-3-0)**)

 Если в наличии ровно 3 «Кубики/Кубик 1»: **Использовать кубик ⚂**, «Кубик 1» = 0, «Индификатор выбранного кубика» = 1, «Техническое значение кубика» = 3 — (**[2](#page-3-0)**)

 Если в наличии ровно 4 «Кубики/Кубик 1»: **Использовать кубик ⚃**, «Кубик 1» = 0, «Индификатор выбранного кубика» = 1, «Техническое значение кубика» = 4 — (**[2](#page-3-0)**)

 Если в наличии ровно 5 «Кубики/Кубик 1»: **Использовать кубик ⚄**, «Кубик 1» = 0, «Индификатор выбранного кубика» = 1, «Техническое значение кубика» = 5 — (**[2](#page-3-0)**)

 Если в наличии ровно 6 «Кубики/Кубик 1»: **Использовать кубик ⚅**, «Кубик 1» = 0, «Индификатор выбранного кубика» = 1, «Техническое значение кубика» = 6 — (**[2](#page-3-0)**)

Если отсутствует 1 «Кубики/Кубик 1»: **Кубик использован** — (**[17](#page-30-1)**)

### **18**

На данный момент вы можете построить и/или модернизировать следующие здания:

<span id="page-32-0"></span>Если в наличии 1 «Здания выданные на постройку/Здание 1 (стол)»: [color=navy]**ΞΞΞ**[/color] Строительство

Академия: Позволяет получить 1 ед. науки за ⚅ раз в год.

Если в наличии 1 «Здания выданные на постройку/Здание 2 (стол)»: [color=navy]□□□[/color] Строительство

Бараки: Позволяет разместить в крепости на одного поселенца больше.

Если в наличии 1 «Здания выданные на постройку/Здание 3 (стол)»: [color=navy]**ΞΞΞ**[/color] Строительство

Доска объявлений: Позволяет раз в год бесплатно перепрофилировать 1 поселенца.

Если в наличии 1 «Здания выданные на постройку/Здание 4 (стол)»: [color=navy]□□□[/color] Строительство

Библиотека: Позволяет раз в год добавить единицу к любому поселенцу во время использования.

Если в наличии 1 «Здания выданные на постройку/Здание 5 (стол)», но отсутствует 1 «Здания (построенные)/Здание 5 (построено)»: [color=navy]**ΞΞΞ**[/color] Строительство

Рынок: Позволяет получить 1 ед. припасов за ⚄ раз в год. Это здание можно [color=purple]модернизировать[/color].

Если в наличии 1 «Здания выданные на постройку/Здание 6 (стол)», но отсутствует 1 «Здания (построенные)/Здание 6 (построено)»: [color=navy]<sup>[</sup>][Color] Строительство

Гарнизон: Отнимает 1 ед. опасности каждый год. Это здание можно [color=purple]модернизировать[/color].

Если в наличии 1 «Здания выданные на постройку/Здание 7 (стол)»: [color=navy]□□□[/color] Строительство

Казарма: Позволяет раз в год убить двух монстров за 2 одинаковых поселенца.

Если в наличии 1 «Здания выданные на постройку/Здание 8 (стол)»: [color=navy]**ΞΞΞ**[/color] Строительство

Башня магов: Позволяет получить 1 ед. развития за ⚃+ раз в год.

Если в наличии 1 «Здания выданные на постройку/Здание 9 (стол)»: [color=navy]□□□[/color] Строительство

Кубышка: Страхует от непредвиденных расходов золота во время происшествий.

Если в наличии 1 «Здания выданные на постройку/Здание 5 (стол)», в наличии 1 «Здания (построенные)/Здание 5 (построено)», но отсутствует 2 «Здания (построенные)/Здание 5 (построено)»: [color=purple]**ΞΞΞ**[/color] Модернизация

Черный рынок: Модернизация позволит получить 1 ед. припасов или золота за ⚄ раз в год.

Если в наличии 1 «Здания выданные на постройку/Здание 5 (стол)», в наличии 2 «Здания (построенные)/Здание 5 (построено)», но отсутствует 3 «Здания (построенные)/Здание 5 (построено)»: [color=purple]**ΞΞΞ**[/color] Модернизация

Очень черный рынок: Модернизация позволит получить 1 ед. припасов, золота или морали за II раз в год.

Если в наличии 1 «Здания выданные на постройку/Здание 6 (стол)», в наличии 1 «Здания (построенные)/Здание 6 (построено)», но отсутствует 6 «Здания (построенные)/Здание 6 (построено)»: [color=purple]**ΞΞΞ**[/color] Модернизация

Гарнизон: Каждая модернизация будет отнимать еще 1 ед. опасности каждый год.

 Если в наличии 1 «Здания выданные на постройку/Здание 1 (стол)»: **Построить академию**, «Здание 1 (стол)» -1, «Здание 1 (построено)» +1, (Если отсутствует 27b34de0-0ded-4578-9ae3-ddf5b878f405 «Здания (построенные)/Здание 1 (построено)»: «Здание 1 (колода)» +1),  $f(x)$  «[+] Выдать 1 здание на стол (Часть 1)», «Академия» — (**[19](#page-34-0)**)

 Если в наличии 1 «Здания выданные на постройку/Здание 2 (стол)»: **Построить бараки,**  $\mathscr{D}$  «Здание 2 (стол)» -1, «Здание 2 (построено)» +1, (Если отсутствует d4b22b4f-38db-4ad5-9dfa-4558aed09291 «Здания (построенные)/Здание 2  $(построено)$ »: «Здание 2  $(колода)$ » +1),  $f(x)$  «[+] Выдать 1 здание на стол (Часть 1)», «Бараки» — (**[19](#page-34-0)**)

 Если в наличии 1 «Здания выданные на постройку/Здание 3 (стол)»: **Построить доску объявлений**, «Здание 3 (стол)» -1, «Здание 3 (построено)» +1, (Если отсутствует b3f4110b-769a-41b1-83a2-cee9e6fd73c3 «Здания (построенные)/Здание 3 (построено)»: «Здание 3 (колода)» +1),  $f(x)$  «[+] Выдать 1 здание на стол (Часть 1)», «Доска объявлений» — (**[19](#page-34-0)**)

 Если в наличии 1 «Здания выданные на постройку/Здание 4 (стол)»: **Построить библиотеку**, «Здание 4 (стол)» -1, «Здание 4 (построено)» +1, (Если отсутствует 14f99afc-e057-4ed9-8982-83da2f8408ff «Здания (построенные)/Здание 4 (построено)»: «Здание 4 (колода)» +1),  $f(x)$  «[+] Выдать 1 здание на стол (Часть 1)», «Библиотека» — (**[19](#page-34-0)**)

 Если в наличии 1 «Здания выданные на постройку/Здание 5 (стол)», но отсутствует 1 «Здания (построенные)/Здание 5 (построено)»: **Построить рынок**, «Здание 5 (стол)» -1, «Здание 5 (построено)» +1, (Если отсутствует 2e27bde0-0c5e-4038-b2ed-0f4a0ad9e54e «Здания (построенные)/Здание 5 (построено)»: «Здание 5 (колода)» +1),  $f(x)$  «[+] Выдать 1 здание на стол (Часть 1)», «Рынок» — (**[19](#page-34-0)**)

 Если в наличии 1 «Здания выданные на постройку/Здание 6 (стол)», но отсутствует 1 «Здания (построенные)/Здание 6 (построено)»: **Построить гарнизон**, «Здание 6 (стол)» -1, «Здание 6 (построено)» +1, (Если отсутствует ac5d1bcb-0d25-4fb5-ae33-23b80b570579 «Здания (построенные)/Здание 6

(построено)»: «Здание 6 (колода)» +1),  $f(x)$  «[+] Выдать 1 здание на стол (Часть 1)», «Гарнизон» — (**[19](#page-34-0)**)

 Если в наличии 1 «Здания выданные на постройку/Здание 7 (стол)»: **Построить казарму,**  $\mathscr{D}$  «Здание 7 (стол)» -1, «Здание 7 (построено)» +1, (Если отсутствует 1b380bbb-4975-4dc8-a7e3-37978b7e6a57 «Здания (построенные)/Здание 7 (построено)»: «Здание 7 (колода)» +1),  $f(x)$  «[+] Выдать 1 здание на стол (Часть 1)», «Казарма» — (**[19](#page-34-0)**)

 Если в наличии 1 «Здания выданные на постройку/Здание 8 (стол)»: **Построить башню магов,**  $\mathscr{D}$  «Здание 8 (стол)» -1, «Здание 8 (построено)» +1, (Если отсутствует 96546a17-7260-4ec1-8478-4dd2afc8329b «Здания (построенные)/Здание 8 (построено)»: «Здание 8 (колода)» +1),  $f(x)$  «[+] Выдать 1 здание на стол (Часть 1)», «Башня магов» — (**[19](#page-34-0)**)

 Если в наличии 1 «Здания выданные на постройку/Здание 9 (стол)»: **Построить кубышку**,  $\mathscr{D}$  «Здание 9 (стол)» -1, «Здание 9 (построено)» +1, (Если отсутствует eee2c272-5b25-49a7-bcf7-07ccb1b77a34 «Здания (построенные)/Здание 9 (построено)»: «Здание 9 (колода)» +1),  $f(x)$  «[+] Выдать 1 здание на стол (Часть 1)», «Кубышка» — (**[19](#page-34-0)**)

 Если в наличии 1 «Здания выданные на постройку/Здание 5 (стол)», в наличии 1 «Здания (построенные)/Здание 5 (построено)»: **Модернизировать рынок**, «Здание 5 (стол)» -1, «Здание 5 (построено)» +1, (Если отсутствует 2e27bde0-0c5e-4038-b2ed-0f4a0ad9e54e «Здания (построенные)/Здание 5 (построено)»: «Здание 5 (колода)» +1),  $f(x)$  «[+] Выдать 1 здание на стол (Часть  $1) \rightarrow - (19)$  $1) \rightarrow - (19)$  $1) \rightarrow - (19)$ 

 Если в наличии 1 «Здания выданные на постройку/Здание 6 (стол)», в наличии 1 «Здания (построенные)/Здание 6 (построено)»: **Модернизировать гарнизон**,  $\mathscr{Q}$  «Здание 6 (стол)» -1, «Здание 6 (построено)» +1, (Если отсутствует ac5d1bcb-0d25-4fb5-ae33-23b80b570579 «Здания (построенные)/Здание 6  $(100000000)$ »: «Здание 6 (колода)» +1),  $f(x)$  «[+] Выдать 1 здание на стол (Часть  $1) \rightarrow - (19)$  $1) \rightarrow - (19)$  $1) \rightarrow - (19)$ 

 $\bigcirc$  Если отсутствуют 1 «Здания выданные на постройку/Здание 1 (стол)», 1 «Здания выданные на постройку/Здание 2 (стол)», 1 «Здания выданные на постройку/Здание 3 (стол)», 1 «Здания выданные на постройку/Здание 4 (стол)», 1 «Здания выданные на постройку/Здание 5 (стол)», 1 «Здания выданные на постройку/Здание 6 (стол)», 1 «Здания выданные на постройку/Здание 7 (стол)», 1 «Здания выданные на постройку/Здание 8 (стол)», 1 «Здания выданные на постройку/Здание 9 (стол)»: **К сожалению, ученые пока не придумали ничего нового**, «[+] Выдать 1 здание на стол (Часть 1)» — (**[19](#page-34-0)**)

### **19**

<span id="page-34-0"></span>Если отсутствует 1 «Графический лист персонажа/Мораль»: **[color=gray]⚀ ⚀ ⚀ ⚀ ⚀ ⚀[/color]** - Мораль [0/12]

Если в наличии ровно 1 «Графический лист персонажа/Мораль»: **[color=maroon]⚀ [/color][color=gray]⚀ ⚀ ⚀ ⚀ ⚀[/color]** - Мораль [1/12]

Если в наличии ровно 2 «Графический лист персонажа/Мораль»: **[color=maroon]⚀ ⚀ [/color][color=gray]⚀ ⚀ ⚀ ⚀[/color]** - Мораль [2/12]

Если в наличии ровно 3 «Графический лист персонажа/Мораль»: **[color=maroon]⚀ ⚀ ⚀ [/color][color=gray]⚀ ⚀ ⚀[/color]** - Мораль [3/12]

Если в наличии ровно 4 «Графический лист персонажа/Мораль»: **[color=maroon]⚀ ⚀ ⚀ ⚀ [/color][color=gray]⚀ ⚀[/color]** - Мораль [4/12]

Если в наличии ровно 5 «Графический лист персонажа/Мораль»: **[color=maroon]⚀ ⚀ ⚀ ⚀ ⚀ [/color][color=gray]⚀[/color]** - Мораль [5/12]

Если в наличии ровно 6 «Графический лист персонажа/Мораль»: [color=maroon]□ □ □ □ □ **⚀[/color]** - Мораль [6/12]

Если в наличии ровно 7 «Графический лист персонажа/Мораль»: **[color=red]⚀ [/color][color=maroon]⚀ ⚀ ⚀ ⚀ ⚀[/color]** - Мораль [7/12]

Если в наличии ровно 8 «Графический лист персонажа/Мораль»: **[color=red]⚀ ⚀ [/color][color=maroon]⚀ ⚀ ⚀ ⚀[/color]** - Мораль [8/12]

Если в наличии ровно 9 «Графический лист персонажа/Мораль»: **[color=red]⚀ ⚀ ⚀ [/color][color=maroon]⚀ ⚀ ⚀[/color]** - Мораль [9/12]

Если в наличии ровно 10 «Графический лист персонажа/Мораль»: **[color=red]⚀ ⚀ ⚀ ⚀ [/color][color=maroon]⚀ ⚀[/color]** - Мораль [10/12]

Если в наличии ровно 11 «Графический лист персонажа/Мораль»: **[color=red]⚀ ⚀ ⚀ ⚀ ⚀ [/color][color=maroon]⚀[/color]** - Мораль [11/12]

Если в наличии ровно 12 «Графический лист персонажа/Мораль»: **[color=red]⚀ ⚀ ⚀ ⚀ ⚀ ⚀[/color]** - Мораль [12/12]

Если в наличии 13 «Графический лист персонажа/Мораль»: **[color=silver]⚀ ⚀ ⚀ ⚀ ⚀ ⚀[/color]** - Мораль [13+] (Сообщите о своих действиях)

Если отсутствует 1 «Графический лист персонажа/Припасы»: **[color=gray]⚀ ⚀ ⚀ ⚀ ⚀ ⚀[/color]** - Припасы [0/12]

Если в наличии ровно 1 «Графический лист персонажа/Припасы»: **[color=olive]⚀ [/color][color=gray]⚀ ⚀ ⚀ ⚀ ⚀[/color]** - Припасы [1/12]

Если в наличии ровно 2 «Графический лист персонажа/Припасы»: **[color=olive]⚀ ⚀ [/color][color=gray]⚀ ⚀ ⚀ ⚀[/color]** - Припасы [2/12]

Если в наличии ровно 3 «Графический лист персонажа/Припасы»: **[color=olive]⚀ ⚀ ⚀ [/color][color=gray]⚀ ⚀ ⚀[/color]** - Припасы [3/12]

Если в наличии ровно 4 «Графический лист персонажа/Припасы»: **[color=olive]⚀ ⚀ ⚀ ⚀ [/color][color=gray]⚀ ⚀[/color]** - Припасы [4/12]

Если в наличии ровно 5 «Графический лист персонажа/Припасы»: **[color=olive]⚀ ⚀ ⚀ ⚀ ⚀ [/color][color=gray]⚀[/color]** - Припасы [5/12]

Если в наличии ровно 6 «Графический лист персонажа/Припасы»: **[color=olive]⚀ ⚀ ⚀ ⚀ ⚀ ⚀[/color]** - Припасы [6/12]

Если в наличии ровно 7 «Графический лист персонажа/Припасы»: **[color=yellow]⚀ [/color][color=olive]⚀ ⚀ ⚀ ⚀ ⚀[/color]** - Припасы [7/12]

Если в наличии ровно 8 «Графический лист персонажа/Припасы»: **[color=yellow]⚀ ⚀ [/color][color=olive]⚀ ⚀ ⚀ ⚀[/color]** - Припасы [8/12]

Если в наличии ровно 9 «Графический лист персонажа/Припасы»: **[color=yellow]⚀ ⚀ ⚀ [/color][color=olive]⚀ ⚀ ⚀[/color]** - Припасы [9/12]

Если в наличии ровно 10 «Графический лист персонажа/Припасы»: **[color=yellow]⚀ ⚀ ⚀ ⚀ [/color][color=olive]⚀ ⚀[/color]** - Припасы [10/12]

Если в наличии ровно 11 «Графический лист персонажа/Припасы»: [color=yellow]□ □ □ □ □ **[/color][color=olive]⚀[/color]** - Припасы [11/12]

Если в наличии ровно 12 «Графический лист персонажа/Припасы»: **[color=yellow]⚀ ⚀ ⚀ ⚀ ⚀ ⚀[/color]** - Припасы [12/12]

Если в наличии 13 «Графический лист персонажа/Припасы»: **[color=silver]**□ □ □ □ □ □ □ □ □ □ □ □ □ □

Припасы [13+] (Сообщите о своих действиях)

Если отсутствует 1 «Графический лист персонажа/Золото»: **[color=gray]⚀ ⚀ ⚀ ⚀ ⚀ ⚀[/color]** - Золото [0/12]

Если в наличии ровно 1 «Графический лист персонажа/Золото»: **[color=teal]⚀ [/color][color=gray]⚀ ⚀ ⚀ ⚀ ⚀[/color]** - Золото [1/12]

Если в наличии ровно 2 «Графический лист персонажа/Золото»: **[color=teal]⚀ ⚀ [/color][color=gray]⚀ ⚀ ⚀ ⚀[/color]** - Золото [2/12]

Если в наличии ровно 3 «Графический лист персонажа/Золото»: **[color=teal]⚀ ⚀ ⚀ [/color][color=gray]⚀ ⚀ ⚀[/color]** - Золото [3/12]

Если в наличии ровно 4 «Графический лист персонажа/Золото»: **[color=teal]⚀ ⚀ ⚀ ⚀ [/color][color=gray]⚀ ⚀[/color]** - Золото [4/12]

Если в наличии ровно 5 «Графический лист персонажа/Золото»: **[color=teal]⚀ ⚀ ⚀ ⚀ ⚀ [/color][color=gray]⚀[/color]** - Золото [5/12]

Если в наличии ровно 6 «Графический лист персонажа/Золото»: **[color=teal]⚀ ⚀ ⚀ ⚀ ⚀ ⚀[/color]** - Золото [6/12]

Если в наличии ровно 7 «Графический лист персонажа/Золото»: **[color=aqua]⚀ [/color][color=teal]⚀ ⚀ ⚀ ⚀ ⚀[/color]** - Золото [7/12]

Если в наличии ровно 8 «Графический лист персонажа/Золото»: **[color=aqua]⚀ ⚀ [/color][color=teal]⚀ ⚀ ⚀ ⚀[/color]** - Золото [8/12]

Если в наличии ровно 9 «Графический лист персонажа/Золото»: **[color=aqua]⚀ ⚀ ⚀ [/color][color=teal]⚀ ⚀ ⚀[/color]** - Золото [9/12]

Если в наличии ровно 10 «Графический лист персонажа/Золото»: **[color=aqua]⚀ ⚀ ⚀ ⚀ [/color][color=teal]⚀ ⚀[/color]** - Золото [10/12]

Если в наличии ровно 11 «Графический лист персонажа/Золото»: **[color=aqua]⚀ ⚀ ⚀ ⚀ ⚀ [/color][color=teal]⚀[/color]** - Золото [11/12]

Если в наличии ровно 12 «Графический лист персонажа/Золото»: **[color=aqua]⚀ ⚀ ⚀ ⚀ ⚀ ⚀[/color]** - Золото [12/12]

Если в наличии 13 «Графический лист персонажа/Золото»: **[color=silver]⚀ ⚀ ⚀ ⚀ ⚀ ⚀[/color]** - Золото [13+] (Сообщите о своих действиях)

Если отсутствует 1 «Графический лист персонажа/Монстры»: **[color=gray]⚀ ⚀ ⚀ ⚀ ⚀ ⚀[/color]** - Монстры [0/12]

Если в наличии ровно 1 «Графический лист персонажа/Монстры»: **[color=green]⚀ [/color][color=gray]⚀ ⚀ ⚀ ⚀ ⚀[/color]** - Монстры [1/12]

Если в наличии ровно 2 «Графический лист персонажа/Монстры»: **[color=green]⚀ ⚀ [/color][color=gray]⚀ ⚀ ⚀ ⚀[/color]** - Монстры [2/12]

Если в наличии ровно 3 «Графический лист персонажа/Монстры»: **[color=green]⚀ ⚀ ⚀ [/color][color=gray]⚀ ⚀ ⚀[/color]** - Монстры [3/12]

Если в наличии ровно 4 «Графический лист персонажа/Монстры»: **[color=green]⚀ ⚀ ⚀ ⚀ [/color][color=gray]⚀ ⚀[/color]** - Монстры [4/12]

Если в наличии ровно 5 «Графический лист персонажа/Монстры»: **[color=green]⚀ ⚀ ⚀ ⚀ ⚀ [/color][color=gray]⚀[/color]** - Монстры [5/12]

Если в наличии ровно 6 «Графический лист персонажа/Монстры»: **[color=green]⚀ ⚀ ⚀ ⚀ ⚀ ⚀[/color]** - Монстры [6/12]

Если в наличии ровно 7 «Графический лист персонажа/Монстры»: **[color=lime]⚀ [/color][color=green]⚀ ⚀ ⚀ ⚀ ⚀[/color]** - Монстры [7/12]

Если в наличии ровно 8 «Графический лист персонажа/Монстры»: **[color=lime]⚀ ⚀ [/color][color=green]⚀ ⚀ ⚀ ⚀[/color]** - Монстры [8/12]

Если в наличии ровно 9 «Графический лист персонажа/Монстры»: **[color=lime]⚀ ⚀ ⚀ [/color][color=green]⚀ ⚀ ⚀[/color]** - Монстры [9/12]

Если в наличии ровно 10 «Графический лист персонажа/Монстры»: **[color=lime]⚀ ⚀ ⚀ ⚀ [/color][color=green]⚀ ⚀[/color]** - Монстры [10/12]

Если в наличии ровно 11 «Графический лист персонажа/Монстры»: **[color=lime]⚀ ⚀ ⚀ ⚀ ⚀ [/color][color=green]⚀[/color]** - Монстры [11/12]

Если в наличии ровно 12 «Графический лист персонажа/Монстры»: **[color=lime]⚀ ⚀ ⚀ ⚀ ⚀ ⚀[/color]** - Монстры [12/12]

Если в наличии 13 «Графический лист персонажа/Монстры»: [color=silver]□ □ □ □ □ □ □ □ □ □ □ Монстры [13+] (Сообщите о своих действиях)

Если отсутствует 1 «Графический лист персонажа/Опасность»: **[color=gray]⚀ ⚀ ⚀ ⚀ ⚀ ⚀[/color]** - Опасность [0/12]

Если в наличии ровно 1 «Графический лист персонажа/Опасность»: **[color=purple]⚀ [/color][color=gray]⚀ ⚀ ⚀ ⚀ ⚀[/color]** - Опасность [1/12]

Если в наличии ровно 2 «Графический лист персонажа/Опасность»: **[color=purple]⚀ ⚀ [/color][color=gray]⚀ ⚀ ⚀ ⚀[/color]** - Опасность [2/12]

Если в наличии ровно 3 «Графический лист персонажа/Опасность»: **[color=purple]⚀ ⚀ ⚀ [/color][color=gray]⚀ ⚀ ⚀[/color]** - Опасность [3/12]

Если в наличии ровно 4 «Графический лист персонажа/Опасность»: **[color=purple]⚀ ⚀ ⚀ ⚀ [/color][color=gray]⚀ ⚀[/color]** - Опасность [4/12]

Если в наличии ровно 5 «Графический лист персонажа/Опасность»: **[color=purple]⚀ ⚀ ⚀ ⚀ ⚀ [/color][color=gray]⚀[/color]** - Опасность [5/12]

Если в наличии ровно 6 «Графический лист персонажа/Опасность»: [color=purple]□ □ □ □ □ **⚀[/color]** - Опасность [6/12]

Если в наличии ровно 7 «Графический лист персонажа/Опасность»: **[color=fuchsia]⚀ [/color][color=purple]⚀ ⚀ ⚀ ⚀ ⚀[/color]** - Опасность [7/12]

Если в наличии ровно 8 «Графический лист персонажа/Опасность»: **[color=fuchsia]⚀ ⚀ [/color][color=purple]⚀ ⚀ ⚀ ⚀[/color]** - Опасность [8/12]

Если в наличии ровно 9 «Графический лист персонажа/Опасность»: **[color=fuchsia]⚀ ⚀ ⚀ [/color][color=purple]⚀ ⚀ ⚀[/color]** - Опасность [9/12]

Если в наличии ровно 10 «Графический лист персонажа/Опасность»: **[color=fuchsia]⚀ ⚀ ⚀ ⚀ [/color][color=purple]⚀ ⚀[/color]** - Опасность [10/12]

Если в наличии ровно 11 «Графический лист персонажа/Опасность»: **[color=fuchsia]**□ □ □ □ □ **[/color][color=purple]⚀[/color]** - Опасность [11/12]

Если в наличии ровно 12 «Графический лист персонажа/Опасность»: **[color=fuchsia]⚀ ⚀ ⚀ ⚀ ⚀ ⚀[/color]** - Опасность [12/12]

Если в наличии 13 «Графический лист персонажа/Опасность»: **[color=silver]⚀ ⚀ ⚀ ⚀ ⚀ ⚀[/color]** - Опасность [13+] (Сообщите о своих действиях)

Если в наличии ровно 1 «Графический лист персонажа/Наука (Требуемый кубик)»: **[color=red]⚀ [/color][color=maroon] ⚁ [/color][color=olive]⚂ [/color][color=maroon]⚃ ⚄ [/color][color=olive]⚅ [/color]** - Наука [1/3], требуется [1]

Если в наличии ровно 2 «Графический лист персонажа/Наука (Требуемый кубик)»: **[color=maroon]⚀ [/color][color=red] ⚁ [/color][color=olive]⚂ [/color][color=maroon]⚃ ⚄ [/color][color=olive]⚅ [/color]** - Наука [2/3], требуется [2]

Если в наличии ровно 3 «Графический лист персонажа/Наука (Требуемый кубик)»: **[color=maroon]⚀ ⚁ [/color][color=yellow]⚂ [/color][color=maroon]⚃ ⚄ [/color][color=olive]⚅ [/color]** - Наука [3/3], требуется [3]

Если в наличии ровно 4 «Графический лист персонажа/Наука (Требуемый кубик)»: **[color=maroon]⚀ ⚁ [/color][color=olive]⚂ [/color][color=red]⚃[/color][color=maroon] ⚄ [/color][color=olive]⚅ [/color]** - Наука [1/3], требуется [4]

Если в наличии ровно 5 «Графический лист персонажа/Наука (Требуемый кубик)»: **[color=maroon]⚀ ⚁ [/color][color=olive]⚂ [/color][color=maroon]⚃[/color][color=red] ⚄ [/color][color=olive]⚅ [/color]** - Наука [2/3], требуется [5]

Если в наличии ровно 6 «Графический лист персонажа/Наука (Требуемый кубик)»: **[color=maroon]⚀ ⚁ [/color][color=olive]⚂ [/color][color=maroon]⚃ ⚄ [/color][color=yellow]⚅ [/color]** - Наука [3/3], требуется [6]

Если в наличии ровно 1 «Графический лист персонажа/Прогресс (Требуемый кубик)», но отсутствует 1 «Графический лист персонажа/Разгон (1 за 1/4)»: **[color=blue]⚀ [/color][color=gray]⚁ ⚂ ⚃ ⚄ ⚅[/color]** - Развитие [0/4], требуется [1+]

Если в наличии ровно 1 «Графический лист персонажа/Разгон (1 за 1/4)», в наличии ровно 2 «Графический лист персонажа/Прогресс (Требуемый кубик)»: **[color=navy]⚀ [/color][color=blue]⚁ [/color][color=gray]⚂ ⚃ ⚄ ⚅[/color]** - Развитие [1/4], требуется [2+]

Если в наличии ровно 1 «Графический лист персонажа/Разгон (1 за 1/4)», в наличии ровно 3 «Графический лист персонажа/Прогресс (Требуемый кубик)»: **[color=navy]⚀ ⚁ [/color][color=blue] ⚂ [/color][color=gray]⚃ ⚄ ⚅[/color]** - Развитие [1/4], требуется [3+]

Если в наличии ровно 1 «Графический лист персонажа/Разгон (1 за 1/4)», в наличии ровно 4 «Графический лист персонажа/Прогресс (Требуемый кубик)»: **[color=navy]⚀ ⚁ ⚂ [/color][color=blue]⚃ [/color][color=gray]⚄ ⚅[/color]** - Развитие [1/4], требуется 4+]

Если в наличии ровно 1 «Графический лист персонажа/Разгон (1 за 1/4)», в наличии ровно 5 «Графический лист персонажа/Прогресс (Требуемый кубик)»: **[color=navy]⚀ ⚁ ⚂ ⚃ [/color][color=blue]⚄ [/color][color=gray]⚅[/color]** - Развитие [1/4], требуется [5+]

Если в наличии ровно 1 «Графический лист персонажа/Разгон (1 за 1/4)», в наличии ровно 6 «Графический лист персонажа/Прогресс (Требуемый кубик)»: [color=navy]□ □ □ □ □ **[/color][color=blue]⚅[/color]** - Развитие [1/4], требуется [6+]

Если в наличии ровно 1 «Графический лист персонажа/Разгон (1 за 1/4)», в наличии ровно 7 «Графический лист персонажа/Прогресс (Требуемый кубик)»: **[color=navy]⚀ ⚁ ⚂ ⚃ ⚄ ⚅[/color]** - Развитие [1/4], требуется [7+]

Если в наличии ровно 2 «Графический лист персонажа/Разгон (1 за 1/4)», в наличии ровно 3 «Графический лист персонажа/Прогресс (Требуемый кубик)»: **[color=navy]⚀ ⚁ [/color][color=blue] ⚂ [/color][color=gray]⚃ ⚄ ⚅[/color]** - Развитие [2/4], требуется [3+]

Если в наличии ровно 2 «Графический лист персонажа/Разгон (1 за 1/4)», в наличии ровно 4 «Графический лист персонажа/Прогресс (Требуемый кубик)»: **[color=navy]⚀ ⚁ ⚂ [/color][color=blue]⚃ [/color][color=gray]⚄ ⚅[/color]** - Развитие [2/4], требуется 4+]

Если в наличии ровно 2 «Графический лист персонажа/Разгон (1 за 1/4)», в наличии ровно 5 «Графический лист персонажа/Прогресс (Требуемый кубик)»: **[color=navy]⚀ ⚁ ⚂ ⚃ [/color][color=blue]⚄ [/color][color=gray]⚅[/color]** - Развитие [2/4], требуется [5+]

Если в наличии ровно 2 «Графический лист персонажа/Разгон (1 за 1/4)», в наличии ровно 6 «Графический лист персонажа/Прогресс (Требуемый кубик)»: **[color=navy]⚀ ⚁ ⚂ ⚃ ⚄ [/color][color=blue]⚅[/color]** - Развитие [2/4], требуется [6+]

Если в наличии ровно 2 «Графический лист персонажа/Разгон (1 за 1/4)», в наличии ровно 7 «Графический лист персонажа/Прогресс (Требуемый кубик)»: **[color=navy]⚀ ⚁ ⚂ ⚃ ⚄ ⚅[/color]** - Развитие [2/4], требуется [7+]

Если в наличии ровно 3 «Графический лист персонажа/Разгон (1 за 1/4)», в наличии ровно 4 «Графический лист персонажа/Прогресс (Требуемый кубик)»: **[color=navy]⚀ ⚁ ⚂ [/color][color=blue]⚃ [/color][color=gray]⚄ ⚅[/color]** - Развитие [3/4], требуется 4+]

Если в наличии ровно 3 «Графический лист персонажа/Разгон (1 за 1/4)», в наличии ровно 5

«Графический лист персонажа/Прогресс (Требуемый кубик)»: **[color=navy]⚀ ⚁ ⚂ ⚃ [/color][color=blue]⚄ [/color][color=gray]⚅[/color]** - Развитие [3/4], требуется [5+]

Если в наличии ровно 3 «Графический лист персонажа/Разгон (1 за 1/4)», в наличии ровно 6 «Графический лист персонажа/Прогресс (Требуемый кубик)»: **[color=navy]⚀ ⚁ ⚂ ⚃ ⚄ [/color][color=blue]⚅[/color]** - Развитие [3/4], требуется [6+]

Если в наличии ровно 3 «Графический лист персонажа/Разгон (1 за 1/4)», в наличии ровно 7 «Графический лист персонажа/Прогресс (Требуемый кубик)»: **[color=navy]⚀ ⚁ ⚂ ⚃ ⚄ ⚅[/color]** - Развитие [3/4], требуется [7+]

Если в наличии ровно 4 «Графический лист персонажа/Разгон (1 за 1/4)»: **[color=navy]⚀ ⚁ ⚂ ⚃ ⚄ ⚅[/color]** - Развитие [4/4], максимальная

Если отмечено «Технические КС/Караван прибыл», но отсутствует 1 «Графический лист персонажа/Действия в городе»: **[color=gray]⚀ ⚀ ⚀ ⚀ ⚀ ⚀[/color]** - Караван [0/3]

Если отмечено «Технические КС/Караван прибыл», в наличии ровно 1 «Графический лист персонажа/Действия в городе»: **[color=lime]⚀ ⚀ [/color][color=gray]⚀ ⚀ ⚀ ⚀[/color]** - Караван [1/3]

Если отмечено «Технические КС/Караван прибыл», в наличии ровно 2 «Графический лист персонажа/Действия в городе»: **[color=lime]⚀ ⚀ ⚀ ⚀ [/color][color=gray]⚀ ⚀[/color]** - Караван [2/3]

Если отмечено «Технические КС/Караван прибыл», в наличии ровно 3 «Графический лист персонажа/Действия в городе»: **[color=lime]⚀ ⚀ ⚀ ⚀ ⚀ ⚀[/color]** - Караван [3/3]

Если в наличии ровно 1 «Технические ресурсы/До окончания осады осталось»: **[color=aqua]⚀[/color][color=gray] ⚀ ⚀ ⚀ ⚀ ⚀[/color]** - Осада [1/6]

Если в наличии ровно 2 «Технические ресурсы/До окончания осады осталось»: **[color=aqua]⚀ ⚀[/color][color=gray] ⚀ ⚀ ⚀ ⚀[/color]** - Осада [2/6]

Если в наличии ровно 3 «Технические ресурсы/До окончания осады осталось»: **[color=aqua]⚀ ⚀ ⚀[/color][color=gray] ⚀ ⚀ ⚀[/color]** - Осада [3/6]

Если в наличии ровно 4 «Технические ресурсы/До окончания осады осталось»: **[color=aqua]⚀ ⚀ ⚀ ⚀[/color][color=gray] ⚀ ⚀[/color]** - Осада [4/6]

Если в наличии ровно 5 «Технические ресурсы/До окончания осады осталось»: **[color=aqua]⚀ ⚀ ⚀ ⚀ ⚀[/color][color=gray] ⚀[/color]** - Осада [5/6]

Если в наличии ровно 6 «Технические ресурсы/До окончания осады осталось»: **[color=aqua]⚀ ⚀ ⚀ ⚀ ⚀ ⚀[/color]** - Осада [6/6]

 $\mathscr{D}$  «Индификатор выбранного кубика» = 0, «Техническое значение кубика» = 0, (Если в наличии 13 «Графический лист персонажа/Мораль»: «Мораль» = 12), (Если в наличии 13 «Графический лист персонажа/Припасы»: «Припасы» = 12), (Если в наличии 13 «Графический лист персонажа/Золото»: «Золото» = 12), (Если в наличии 13 «Графический лист персонажа/Монстры»: «Монстры» = 12), (Если в наличии 13 «Графический лист персонажа/Опасность»: «Опасность» = 12)

 Если в наличии 1 «Карта/Уровней до точки интереса»: **Закончить ход**, «[=] Новый ход», (Если в наличии 1 «Графический лист персонажа/Мораль», в наличии 1 «Графический лист персонажа/Припасы»: [\(19\)](#page--1-0)), (Если отсутствует 1 «Графический лист персонажа/Мораль»:  $(8)$ ), (Если отсутствует 1 «Графический лист персонажа/Припасы»: [\(8\)](#page--1-0))

 Если отсутствует 1 «Карта/Уровней до точки интереса»: **Закончить ход (случайное событие)**, «[=] Новый ход», «[+] Выдача случайного события», (Если отсутствует 1 «Графический лист персонажа/Мораль»: ([8](#page--1-0))), (Если отсутствует 1 «Графический лист персонажа/Припасы»: ([8](#page--1-0))), (Если в наличии 1 «Графический лист персонажа/Мораль», в наличии 1 «Графический лист персонажа/Припасы», в наличии ровно 1 «Случайные события/Номер группы»: [\(3\)](#page--1-0)), (Если в наличии 1 «Графический лист персонажа/Мораль», в наличии 1 «Графический лист персонажа/Припасы», в наличии ровно 2 «Случайные события/Номер группы»: ([13\)](#page--1-0)), (Если в наличии 1 «Графический лист персонажа/Мораль», в наличии 1 «Графический лист персонажа/Припасы», в наличии ровно 3 «Случайные

события/Номер группы»: ([14](#page--1-0)))

**Менеджер построек** — (**[10](#page-13-0)**)

#### **Перепрофилировать поселенца [выкл]** — (**[15](#page-22-0)**)

 Если в наличии ровно 1 «Кубики/Кубик 1»: **Использовать крестьянина ⚀**, «Кубик 1» = 0, «Индификатор выбранного кубика» = 1, «Техническое значение кубика» = 1 — (**[2](#page-3-0)**)

 Если в наличии ровно 2 «Кубики/Кубик 1»: **Использовать ремесленника ⚁**, «Кубик 1» = 0, «Индификатор выбранного кубика» = 1, «Техническое значение кубика» = 2 — (**[2](#page-3-0)**)

 Если в наличии ровно 3 «Кубики/Кубик 1»: **Использовать торговца ⚂**, «Кубик 1» = 0, «Индификатор выбранного кубика» = 1, «Техническое значение кубика» = 3 — (**[2](#page-3-0)**)

 Если в наличии ровно 4 «Кубики/Кубик 1»: **Использовать мага ⚃**, «Кубик 1» = 0, «Индификатор выбранного кубика» = 1, «Техническое значение кубика» = 4 — (**[2](#page-3-0)**)

 Если в наличии ровно 5 «Кубики/Кубик 1»: **Использовать рыцаря ⚄**, «Кубик 1» = 0, «Индификатор выбранного кубика» = 1, «Техническое значение кубика» = 5 — (**[2](#page-3-0)**)

 Если в наличии ровно 6 «Кубики/Кубик 1»: **Использовать дворянина ⚅**, «Кубик 1» = 0, «Индификатор выбранного кубика» = 1, «Техническое значение кубика» = 6 — (**[2](#page-3-0)**)

 Если отсутствуют 1 «Кубики/Кубик 1», 1 «Осада (убитые поселенцы)/Поселенец 1 убит»: **Поселенец использован** — (**[19](#page-34-0)**)

 Если в наличии 1 «Осада (убитые поселенцы)/Поселенец 1 убит»: **Поселенец мертв** — (**[19](#page-34-0)**)

 Если в наличии ровно 1 «Кубики/Кубик 2»: **Использовать крестьянина ⚀**, «Кубик 2» = 0, «Индификатор выбранного кубика» = 2, «Техническое значение кубика» = 1 — (**[2](#page-3-0)**)

 Если в наличии ровно 2 «Кубики/Кубик 2»: **Использовать ремесленника ⚁**, «Кубик 2» = 0, «Индификатор выбранного кубика» = 2, «Техническое значение кубика» = 2 — (**[2](#page-3-0)**)

 Если в наличии ровно 3 «Кубики/Кубик 2»: **Использовать торговца ⚂**, «Кубик 2» = 0, «Индификатор выбранного кубика» = 2, «Техническое значение кубика» = 3 — (**[2](#page-3-0)**)

 Если в наличии ровно 4 «Кубики/Кубик 2»: **Использовать мага ⚃**, «Кубик 2» = 0, «Индификатор выбранного кубика» = 2, «Техническое значение кубика» = 4 — (**[2](#page-3-0)**)

 Если в наличии ровно 5 «Кубики/Кубик 2»: **Использовать рыцаря ⚄**, «Кубик 2» = 0, «Индификатор выбранного кубика» = 2, «Техническое значение кубика» = 5 — (**[2](#page-3-0)**)

 Если в наличии ровно 6 «Кубики/Кубик 2»: **Использовать дворянина ⚅**, «Кубик 2» = 0, «Индификатор выбранного кубика» = 2, «Техническое значение кубика» = 6 — (**[2](#page-3-0)**)

 Если отсутствуют 1 «Кубики/Кубик 2», 1 «Осада (убитые поселенцы)/Поселенец 2 убит»: **Поселенец использован** — (**[19](#page-34-0)**)

 Если в наличии 1 «Осада (убитые поселенцы)/Поселенец 2 убит»: **Поселенец мертв** — (**[19](#page-34-0)**)

 Если в наличии ровно 1 «Кубики/Кубик 3»: **Использовать крестьянина ⚀**, «Кубик 3» = 0, «Индификатор выбранного кубика» = 3, «Техническое значение

кубика» = 1 — (**[2](#page-3-0)**)

 Если в наличии ровно 2 «Кубики/Кубик 3»: **Использовать ремесленника ⚁**, «Кубик 3» = 0, «Индификатор выбранного кубика» = 3, «Техническое значение кубика» = 2 — (**[2](#page-3-0)**)

 Если в наличии ровно 3 «Кубики/Кубик 3»: **Использовать торговца ⚂**, «Кубик  $3$ » = 0, «Индификатор выбранного кубика» = 3, «Техническое значение кубика» = 3 — (**[2](#page-3-0)**)

 Если в наличии ровно 4 «Кубики/Кубик 3»: **Использовать мага ⚃**, «Кубик  $3$ » = 0, «Индификатор выбранного кубика» = 3, «Техническое значение кубика» = 4 — (**[2](#page-3-0)**)

 Если в наличии ровно 5 «Кубики/Кубик 3»: **Использовать рыцаря ⚄**, «Кубик 3» = 0, «Индификатор выбранного кубика» = 3, «Техническое значение кубика» = 5 — (**[2](#page-3-0)**)

 Если в наличии ровно 6 «Кубики/Кубик 3»: **Использовать дворянина ⚅**, «Кубик 3» = 0, «Индификатор выбранного кубика» = 3, «Техническое значение кубика» = 6 — (**[2](#page-3-0)**)

 Если отсутствуют 1 «Кубики/Кубик 3», 1 «Осада (убитые поселенцы)/Поселенец 3 убит»: **Поселенец использован** — (**[19](#page-34-0)**)

 Если в наличии 1 «Осада (убитые поселенцы)/Поселенец 3 убит»: **Поселенец мертв** — (**[19](#page-34-0)**)

 Если в наличии ровно 1 «Кубики/Кубик 4»: **Использовать крестьянина ⚀**, «Кубик 4» = 0, «Индификатор выбранного кубика» = 4, «Техническое значение кубика» = 1 — (**[2](#page-3-0)**)

 Если в наличии ровно 2 «Кубики/Кубик 4»: **Использовать ремесленника ⚁**, «Кубик 4» = 0, «Индификатор выбранного кубика» = 4, «Техническое значение кубика» = 2 — (**[2](#page-3-0)**)

 Если в наличии ровно 3 «Кубики/Кубик 4»: **Использовать торговца ⚂**, «Кубик  $4\gamma = 0$ , «Индификатор выбранного кубика» = 4, «Техническое значение кубика» = 3 — (**[2](#page-3-0)**)

 Если в наличии ровно 4 «Кубики/Кубик 4»: **Использовать мага ⚃**, «Кубик 4» = 0, «Индификатор выбранного кубика» = 4, «Техническое значение кубика» = 4 — (**[2](#page-3-0)**)

 Если в наличии ровно 5 «Кубики/Кубик 4»: **Использовать рыцаря ⚄**, «Кубик  $4\mathcal{P} = 0$ , «Индификатор выбранного кубика» = 4, «Техническое значение кубика» = 5 — (**[2](#page-3-0)**)

 Если в наличии ровно 6 «Кубики/Кубик 4»: **Использовать дворянина ⚅**, «Кубик  $4\gamma = 0$ , «Индификатор выбранного кубика» = 4, «Техническое значение кубика» =  $6 - (2)$  $6 - (2)$  $6 - (2)$ 

 Если отсутствуют 1 «Кубики/Кубик 4», 1 «Осада (убитые поселенцы)/Поселенец 4 убит»: **Поселенец использован** — (**[19](#page-34-0)**)

 Если в наличии 1 «Осада (убитые поселенцы)/Поселенец 4 убит»: **Поселенец мертв** — (**[19](#page-34-0)**)

 Если в наличии ровно 1 «Кубики/Кубик 5»: **Использовать крестьянина ⚀**, «Кубик 5» = 0, «Индификатор выбранного кубика» = 5, «Техническое значение кубика» = 1 — (**[2](#page-3-0)**)

 Если в наличии ровно 2 «Кубики/Кубик 5»: **Использовать ремесленника ⚁**, «Кубик 5» = 0, «Индификатор выбранного кубика» = 5, «Техническое значение кубика» = 2 — (**[2](#page-3-0)**)

 Если в наличии ровно 3 «Кубики/Кубик 5»: **Использовать торговца ⚂**, «Кубик 5» = 0, «Индификатор выбранного кубика» = 5, «Техническое значение

кубика» = 3 — (**[2](#page-3-0)**)

 Если в наличии ровно 4 «Кубики/Кубик 5»: **Использовать мага ⚃**, «Кубик 5» = 0, «Индификатор выбранного кубика» = 5, «Техническое значение кубика» = 4 — (**[2](#page-3-0)**)

 Если в наличии ровно 5 «Кубики/Кубик 5»: **Использовать рыцаря ⚄**, «Кубик 5» = 0, «Индификатор выбранного кубика» = 5, «Техническое значение кубика» = 5 — (**[2](#page-3-0)**)

 Если в наличии ровно 6 «Кубики/Кубик 5»: **Использовать дворянина ⚅**, «Кубик 5» = 0, «Индификатор выбранного кубика» = 5, «Техническое значение кубика» = 6 — (**[2](#page-3-0)**)

 Если отсутствуют 1 «Кубики/Кубик 5», 1 «Осада (убитые поселенцы)/Поселенец 5 убит»: **Поселенец использован** — (**[19](#page-34-0)**)

 Если в наличии 1 «Осада (убитые поселенцы)/Поселенец 5 убит»: **Поселенец мертв** — (**[19](#page-34-0)**)

 Если в наличии ровно 1 «Кубики/Кубик 6»: **Использовать крестьянина ⚀**, «Кубик 6» = 0, «Индификатор выбранного кубика» = 6, «Техническое значение кубика» = 1 — (**[2](#page-3-0)**)

 Если в наличии ровно 2 «Кубики/Кубик 6»: **Использовать ремесленника ⚁**, «Кубик 6» = 0, «Индификатор выбранного кубика» = 6, «Техническое значение кубика» = 2 — (**[2](#page-3-0)**)

 Если в наличии ровно 3 «Кубики/Кубик 6»: **Использовать торговца ⚂**, «Кубик 6» = 0, «Индификатор выбранного кубика» = 6, «Техническое значение кубика» = 3 — (**[2](#page-3-0)**)

 Если в наличии ровно 4 «Кубики/Кубик 6»: **Использовать мага ⚃**, «Кубик 6» = 0, «Индификатор выбранного кубика» = 6, «Техническое значение кубика» = 4 — (**[2](#page-3-0)**)

 Если в наличии ровно 5 «Кубики/Кубик 6»: **Использовать рыцаря ⚄**, «Кубик 6» = 0, «Индификатор выбранного кубика» = 6, «Техническое значение кубика» = 5 — (**[2](#page-3-0)**)

 Если в наличии ровно 6 «Кубики/Кубик 6»: **Использовать дворянина ⚅**, «Кубик 6» = 0, «Индификатор выбранного кубика» = 6, «Техническое значение кубика» = 6 — (**[2](#page-3-0)**)

 Если отсутствуют 1 «Кубики/Кубик 6», 1 «Осада (убитые поселенцы)/Поселенец 6 убит»: **Поселенец использован** — (**[19](#page-34-0)**)

 Если в наличии 1 «Осада (убитые поселенцы)/Поселенец 6 убит»: **Поселенец мертв** — (**[19](#page-34-0)**)

 Если в наличии ровно 1 «Кубики/Кубик 7»: **Использовать крестьянина ⚀**, «Кубик 7» = 0, «Индификатор выбранного кубика» = 7, «Техническое значение кубика» = 1 — (**[2](#page-3-0)**)

 Если в наличии ровно 2 «Кубики/Кубик 7»: **Использовать ремесленника ⚁**, «Кубик 7» = 0, «Индификатор выбранного кубика» = 7, «Техническое значение кубика» = 2 — (**[2](#page-3-0)**)

 Если в наличии ровно 3 «Кубики/Кубик 7»: **Использовать торговца ⚂**, «Кубик 7» = 0, «Индификатор выбранного кубика» = 7, «Техническое значение кубика» = 3 — (**[2](#page-3-0)**)

 Если в наличии ровно 4 «Кубики/Кубик 7»: **Использовать мага ⚃**, «Кубик 7» = 0, «Индификатор выбранного кубика» = 7, «Техническое значение кубика» = 4 — (**[2](#page-3-0)**)

 Если в наличии ровно 5 «Кубики/Кубик 7»: **Использовать рыцаря ⚄**, «Кубик 7» = 0, «Индификатор выбранного кубика» = 7, «Техническое значение

кубика» = 5 — (**[2](#page-3-0)**)

 Если в наличии ровно 6 «Кубики/Кубик 7»: **Использовать дворянина ⚅**, «Кубик 7» = 0, «Индификатор выбранного кубика» = 7, «Техническое значение кубика» = 6 — (**[2](#page-3-0)**)

 Если в наличии 1 «Здания (построенные)/Здание 2 (построено)», но отсутствуют 1 «Кубики/Кубик 7», 1 «Осада (убитые поселенцы)/Поселенец 7 убит»: **Поселенец использован** — (**[19](#page-34-0)**)

 Если в наличии 1 «Здания (построенные)/Здание 2 (построено)», в наличии 1 «Осада (убитые поселенцы)/Поселенец 7 убит»: **Поселенец мертв** — (**[19](#page-34-0)**)

 Если в наличии 1 «Легендарный поселенец/Свойства», но отсутствует 1 «Легендарный поселенец/Использован»: **Использовать легендарного поселенца** — (**[11](#page-15-0)**)

 Если в наличии 1 «Легендарный поселенец/Использован», но отсутствует 1 «Легендарный поселенец/Свойства»: **Легендарный поселенец использован** — (**[19](#page-34-0)**)

## **20**

#### 1 - правила

- 2 выбор персонажа
- 3 об авторе
- 4 режим переброса
- 5 основной игровой экран
- 6 экран использования кубиков
- 7 обзор доступных зданий
- 8 строительство здания
- 9 ПУСТО

901-903 - случайные события

Если в наличии 1000 «Графический лист персонажа/Мораль»: **[color=white]⚀[/color]**

[color=silver]⚀[/color]

[color=gray]⚀[/color]

- [color=black]⚀[/color]
- [color=red]⚀[/color]

[color=maroon]⚀[/color]

[color=yellow]⚀[/color]

[color=olive]⚀[/color]

[color=lime]⚀[/color]

[color=green]⚀[/color]

[color=aqua]⚀[/color]

[color=teal]⚀[/color]

[color=blue]⚀[/color]

[color=navy]⚀[/color]

[color=fuchsia]⚀[/color]

[color=purple]⚀[/color]

**[color=white]⚀[/color][color=silver]⚀[/color][color=gray]⚀[/color][color=black]⚀[/color][color=re d]⚀[/color][color=maroon]⚀[/color][color=yellow]⚀[/color][color=olive]⚀[/color][color=lime]⚀[/color][c olor=green]⚀[/color][color=aqua]⚀[/color][color=teal]⚀[/color][color=blue]⚀[/color][color=navy]⚀[/col or][color=fuchsia]⚀[/color][color=purple]⚀[/color]**

**[color=white]⚀[/color][color=silver]⚀[/color][color=gray]⚀[/color][color=black]⚀[/color][color=re d]⚀[/color][color=maroon]⚀[/color][color=yellow]⚀[/color][color=olive]⚀[/color][color=lime]⚀[/color][c olor=green]⚀[/color][color=aqua]⚀[/color][color=teal]⚀[/color][color=blue]⚀[/color][color=navy]⚀[/col or][color=fuchsia]⚀[/color][color=purple]⚀[/color]**

**[color=white]⚀[/color][color=silver]⚀[/color][color=gray]⚀[/color][color=black]⚀[/color][color=re d]⚀[/color][color=maroon]⚀[/color][color=yellow]⚀[/color][color=olive]⚀[/color][color=lime]⚀[/color][c olor=green]⚀[/color][color=aqua]⚀[/color][color=teal]⚀[/color][color=blue]⚀[/color][color=navy]⚀[/col or][color=fuchsia]⚀[/color][color=purple]⚀[/color]**

**[color=white]⚀[/color][color=silver]⚀[/color][color=gray]⚀[/color][color=black]⚀[/color][color=re d]⚀[/color][color=maroon]⚀[/color][color=yellow]⚀[/color][color=olive]⚀[/color][color=lime]⚀[/color][c olor=green]⚀[/color][color=aqua]⚀[/color][color=teal]⚀[/color][color=blue]⚀[/color][color=navy]⚀[/col or][color=fuchsia]⚀[/color][color=purple]⚀[/color]**

**[color=white]⚀[/color][color=silver]⚀[/color][color=gray]⚀[/color][color=black]⚀[/color][color=re d]⚀[/color][color=maroon]⚀[/color][color=yellow]⚀[/color][color=olive]⚀[/color][color=lime]⚀[/color][c olor=green]⚀[/color][color=aqua]⚀[/color][color=teal]⚀[/color][color=blue]⚀[/color][color=navy]⚀[/col or][color=fuchsia]⚀[/color][color=purple]⚀[/color]**

Если в наличии 1000 «Графический лист персонажа/Мораль»: === **[color=red]⚀ [/color][color=maroon]⚀ ⚀ ⚀ [/color][color=black]⚀ ⚀[/color]** ===

**[color=yellow]⚀ ⚀ ⚀ [/color][color=olive]⚀ ⚀ [/color][color=black]⚀[/color]**

**[color=aqua]⚀ ⚀ [/color][color=teal]⚀ ⚀ ⚀ [/color][color=black]⚀[/color]**

**[color=lime]⚀ [/color][color=green]⚀ ⚀ [/color][color=black]⚀ ⚀ ⚀[/color]**

**[color=maroon]⚀ ⚁ [/color][color=olive]⚂ [/color][color=maroon]⚃ [/color][color=red]⚄ [/color][color=olive]⚅ [/color]**

### **[color=blue]⚀ ⚁ ⚂ [/color][color=black]⚃ ⚄ ⚅[/color]**

Попробуй выжить любой ценой!

Если в наличии 1000 «Графический лист персонажа/Мораль»: **[color=red]⚀ [/color][color=maroon]⚀ ⚀ ⚀ [/color][color=black]⚀ ⚀[/color]** - Выносливость [4/12]

**[color=yellow]⚀ ⚀ ⚀ [/color][color=olive]⚀ ⚀ [/color][color=black]⚀[/color]** - Топливо [10/12]

**[color=aqua]⚀ ⚀ [/color][color=teal]⚀ ⚀ ⚀ [/color][color=black]⚀[/color]** - Попутчики [7/12]

**[color=lime]⚀ [/color][color=green]⚀ ⚀ [/color][color=black]⚀ ⚀ ⚀[/color]** - Зомби [3/12]

**[color=maroon]⚀ ⚁ [/color][color=olive]⚂ [/color][color=maroon]⚃ [/color][color=red]⚄ [/color][color=olive]⚅ [/color]** - Крафт [2/3], требуется [5]

**[color=navy]⚀ ⚁ [/color][color=blue]⚂ [/color][color=black]⚃ ⚄ ⚅[/color]** - Скорость [2/4], требуется [3+]

**[color=red]⚀ [/color][color=maroon]⚀ ⚀ ⚀ ⚀ ⚀[/color]** - Выносливость [7/12]

**[color=yellow]⚀ ⚀ ⚀ [/color][color=olive]⚀ ⚀ ⚀[/color]** - Топливо [9/12] **[color=teal]⚀ ⚀ ⚀ ⚀ ⚀ [/color][color=gray]⚀[/color]** - Попутчики [5/12] **[color=green]⚀ ⚀ ⚀ [/color][color=gray]⚀ ⚀ ⚀[/color]** - Зомби [3/12] **[color=fuchsia]⚀ ⚀ ⚀ [/color][color=purple]⚀ ⚀ ⚀[/color]** - Опасность [9/12] **[color=maroon]⚀ ⚁ [/color][color=olive]⚂ [/color][color=maroon]⚃ [/color][color=red]⚄ [/color][color=olive]⚅ [/color]** - Крафт [2/3], требуется [5] **[color=navy]⚀ ⚁ [/color][color=blue]⚂ [/color][color=gray]⚃ ⚄ ⚅[/color]** - Скорость [2/4], требуется [3+] Ближайшая точка интереса - [color=fuchsia]**Заброшенный маяк**[/color] ⚀ ⚁ ⚂ - Технокубы [0/3] ⚃ [color=aqua]⚄[/color] ⚅ - Магиокубы [1/3]

```
 Режим переброса [выкл] — (19)
```

```
 Назад — (1)
```
## **Формулы**

Ре-используемые в механике последовательности изменений

 $f(x)$  [=] **Новый ход**:  $\mathscr{D}f(x)$  «[\*] НХ (Переброс всех кубов)»,  $f(x)$  «[\*] НХ (Модификация видимых ресурсов)»,  $f(x) \ll |x|$  Определение позиции»,  $f(x) \ll |x|$  Обнуление скорости», «[+] Обновление зданий с одноразовым эффектом (каждый ход)», «Резерв значения кубика для з7» = 0

 **[\*] НХ (Переброс всех кубов)**: добавить к «Кубик 1» случайное число от 1 до «6», добавить к «Кубик 2» случайное число от 1 до «6», добавить к «Кубик 3» случайное число от 1 до «6», добавить к «Кубик 4» случайное число от 1 до «6», добавить к «Кубик 5» случайное число от 1 до «6», добавить к «Кубик 6» случайное число от 1 до «6», (Если в наличии 1 «Здания (построенные)/Здание 2 (построено)»: добавить к «Кубик 7» случайное число от 1 до «6»), (Если в наличии 1 «Легендарный поселенец/Использован», но отсутствует 1 «Легендарный поселенец/Свойства»: «Использован» = 0)

f(x) [\*] **НХ (Модификация видимых ресурсов)**:  $\mathscr{D}$  отнять от «Мораль» количество «Монстры», добавить к «Монстры» количество «Опасность», «Припасы» -1, «Золото» +1, «Прошло лет с основания крепости» +1, *======== Начало обсчета опасности или осады ========*, (Если отсутствуют 1 «Технические ресурсы/До окончания осады осталось», 1 «Технические ресурсы/Осада легендарной твари»: «[x] Оживление поселенцев», *======== Начало обсчета опасности ========*, приравнять «Х» к «Прошло лет с основания крепости», добавить к «Х» количество «Общий прогресс», разделить «Х» на «10», добавить к «Х» случайное число от 1 до «3», приравнять «Опасность» к «Х», отнять от «Опасность» количество «Здание 6 (построено)»), (Если в наличии 1 «Технические ресурсы/До окончания осады осталось»: «До окончания осады осталось» -1,  $f(x)$  «[x] Осада», (Если отсутствует 1 «Технические ресурсы/До окончания осады осталось»: «Опасность» = 0, «Слава крепости» +4, добавить к «Слава крепости» случайное число от 1 до «3»)), (Если в наличии 1 «Технические ресурсы/Осада легендарной твари»:  $f(x) \ll [x]$  Осада», (Если отсутствует 1 «Графический лист персонажа/Монстры»: «Осада легендарной твари» = 0, «Опасность» = 0, «Слава крепости» +4, добавить к «Слава крепости» случайное число от 1 до «3»))

f(x)<sup>[\*]</sup> Определение позиции: <sup>2</sup> снять все отметки в «Технические КС», (Если

отсутствует 1 «Карта/Уровней до следующего поселения»: «Уровней до следующего поселения» = 5, добавить к «Уровней до следующего поселения» случайное число от 1 до «3»), (Если отсутствует 1 «Карта/Уровней до точки интереса»: «Уровней до точки интереса» = 6, добавить к «Уровней до точки интереса» случайное число от 1 до «3»), отнять от «Уровней до следующего поселения» количество «Разгон (1 за 1/4)», «Уровней до следующего поселения» -1, отнять от «Уровней до точки интереса» количество «Разгон (1 за 1/4)», «Уровней до точки интереса» -1, добавить к «Общий прогресс» количество «Разгон (1 за 1/4)», (Если отсутствует 1 «Карта/Уровней до следующего поселения»: «Караван прибыл», «Обм Мораль»,  $\checkmark$ «Обм Припасы»,  $\checkmark$ «Обм Золото», «Действия в городе» = 0, «Опасность» = 3)

 $f(x)$  <sup>\*</sup> | Обнуление скорости:  $\mathscr{D}$  «Прогресс (Требуемый кубик)» = 1, «Разгон (1 за  $1/4$ )  $\aleph = 0$ 

 **[+] Переброс кубика**: (Если в наличии 1 «Графический лист персонажа/Золото»: (Если в наличии 1 «Здания (опциональные свойства)/Здание 3 (свойство)»: «Здание 3 (свойство)» -1, «Золото» +1), (Если в наличии ровно 1 «Кубики/Индификатор выбранного кубика»: «Х» = 0, добавить к «Х» случайное число от 1 до «6», приравнять «Кубик 1» к «Х»), (Если в наличии ровно 2 «Кубики/Индификатор выбранного кубика»: «Х» = 0, добавить к «Х» случайное число от 1 до «6», приравнять «Кубик 2» к «Х»), (Если в наличии ровно 3 «Кубики/Индификатор выбранного кубика»: «Х» = 0, добавить к «Х» случайное число от 1 до «6», приравнять «Кубик 3» к «Х»), (Если в наличии ровно 4 «Кубики/Индификатор выбранного кубика»: «Х» = 0, добавить к «Х» случайное число от 1 до «6», приравнять «Кубик 4» к «Х»), (Если в наличии ровно 5 «Кубики/Индификатор выбранного кубика»: «Х» = 0, добавить к «Х» случайное число от 1 до «6», приравнять «Кубик 5» к «Х»), (Если в наличии ровно 6 «Кубики/Индификатор выбранного кубика»: «Х» = 0, добавить к «Х» случайное число от 1 до «6», приравнять «Кубик 6» к «Х»), (Если в наличии ровно 7 «Кубики/Индификатор выбранного кубика»: «Х» = 0, добавить к «Х» случайное число от 1 до «6», приравнять «Кубик 7» к «Х»), «Индификатор выбранного кубика» = 0, «Золото» -1)

 $f(x)$  [+] Выдать 1 здание на стол (Часть 1):  $\mathscr{Q}$  (: «X» = 0, добавить к «X» количество «Здание 1 (колода)», добавить к «Х» количество «Здание 2 (колода)», добавить к «Х» количество «Здание 3 (колода)», добавить к «Х» количество «Здание 4 (колода)», добавить к «Х» количество «Здание 5 (колода)», добавить к «Х» количество «Здание 6 (колода)», добавить к «Х» количество «Здание 7 (колода)», добавить к «Х» количество «Здание 8 (колода)», добавить к «Х» количество «Здание 9 (колода)», «Х» +1, (Если в наличии ровно 1 «Технические ресурсы/Х»: «Х» = 0), (Если в наличии 2 «Технические ресурсы/Х»: «Х» = 0, добавить к «Х» случайное число от 1 до «Количество зданий в колоде»,  $f(x)$  «[+] Выдать 1 здание на стол (Часть 2)»))

```
 [+] Выдать 1 здание на стол (Часть 2):  (Если в наличии ровно 1 «Технические
ресурсы/Х», в наличии 1 «Здания в колоде/Здание 1 (колода)»: «Х» = 0, «Здание 1
(колода)» -1, «Здание 1 (стол)» +1), (Если в наличии ровно 2 «Технические
ресурсы/Х», в наличии 1 «Здания в колоде/Здание 2 (колода)»: «Х» = 0, «Здание 2
(колода)» -1, «Здание 2 (стол)» +1), (Если в наличии ровно 3 «Технические
ресурсы/Х», в наличии 1 «Здания в колоде/Здание 3 (колода)»: «Х» = 0, «Здание 3
(колода)» -1, «Здание 3 (стол)» +1), (Если в наличии ровно 4 «Технические
ресурсы/Х», в наличии 1 «Здания в колоде/Здание 4 (колода)»: «Х» = 0, «Здание 4
(колода)» -1, «Здание 4 (стол)» +1), (Если в наличии ровно 5 «Технические
ресурсы/Х», в наличии 1 «Здания в колоде/Здание 5 (колода)»: «Х» = 0, «Здание 5
(колода)» -1, «Здание 5 (стол)» +1), (Если в наличии ровно 6 «Технические
ресурсы/Х», в наличии 1 «Здания в колоде/Здание 6 (колода)»: «Х» = 0, «Здание 6
(колода)» -1, «Здание 6 (стол)» +1), (Если в наличии ровно 7 «Технические
ресурсы/Х», в наличии 1 «Здания в колоде/Здание 7 (колода)»: «Х» = 0, «Здание 7
(колода)» -1, «Здание 7 (стол)» +1), (Если в наличии ровно 8 «Технические
ресурсы/Х», в наличии 1 «Здания в колоде/Здание 8 (колода)»: «Х» = 0, «Здание 8
(колода)» -1, «Здание 8 (стол)» +1), (Если в наличии ровно 9 «Технические
ресурсы/Х», в наличии 1 «Здания в колоде/Здание 9 (колода)»: «Х» = 0, «Здание 9
```
(колода)» -1, «Здание 9 (стол)» +1), (Если в наличии 1 «Технические ресурсы/Х»:  $f(x)$  «[+] Выдать 1 здание на стол (Часть 1)»)

 **[+] Обновление зданий с одноразовым эффектом (каждый ход)**: (Если в наличии 1 «Здания (построенные)/Здание 1 (построено)»: «Здание 1 (свойство)» = 1), (Если в наличии 1 «Здания (построенные)/Здание 3 (построено)»: «Здание 3 (свойство)» = 1), (Если в наличии 1 «Здания (построенные)/Здание 4 (построено)»: «Здание 4 (свойство)» = 1), (Если в наличии 1 «Здания (построенные)/Здание 5 (построено)»: «Здание 5 (свойство)» = 1), (Если в наличии 1 «Здания (построенные)/Здание 7 (построено)»: «Здание 7 (свойство)» = 1), (Если в наличии 1 «Здания (построенные)/Здание 8 (построено)»: «Здание 8 (свойство)» = 1)

 **[+] Выдача случайного события**: *Снизу костыль. Лучше переделать*, (Если в наличии 1 «Лист игрока/Слава крепости»: приравнять «Y» к «Слава крепости», разделить «Y» на «6», приравнять «стэк 2-е» к «Y», приравнять «стэк 3-е» к «Y»), *Выдает группу событий и номер. При перебросе вызывает саму себя*, (Если отсутствуют 1 «Случайные события/стэк 1-е», 1 «Случайные события/стэк 2-е», 1 «Случайные события/стэк 3-е»: приравнять «стэк 1-е» к «бэк 1-е», приравнять «стэк 2-е» к «бэк 2-е», приравнять «стэк 3-е» к «бэк 3-е»), «Х» = 0, добавить к «Х» случайное число от 1 до «Всего типов», (Если в наличии ровно 1 «Технические ресурсы/Х», но отсутствует 1 «Случайные события/стэк 1-е»:  $f(x)$  «[+] Выдача случайного события»), (Если в наличии ровно 2 «Технические ресурсы/Х», но отсутствует 1 «Случайные события/стэк 2-е»:  $f(x)$  «[+] Выдача случайного события»), (Если в наличии ровно 3 «Технические ресурсы/Х», но отсутствует 1 «Случайные события/стэк 3-е»:  $f(x)$  «[+] Выдача случайного события»), (Если в наличии ровно 1 «Технические ресурсы/Х», в наличии 1 «Случайные события/стэк 1 е»: «стэк 1-е» -1, «Номер группы» = 1, «Номер события» = 0, добавить к «Номер события» случайное число от 1 до «Количество событий 1-й группы», «Х» = 0), (Если в наличии ровно 2 «Технические ресурсы/Х», в наличии 1 «Случайные события/стэк 2-е»: «стэк 2-е» -1, «Номер группы» = 2, «Тип осады» = 0, добавить к «Тип осады» случайное число от 1 до «Количество событий 2-й группы», «Х» = 0), (Если в наличии ровно 3 «Технические ресурсы/Х», в наличии 1 «Случайные события/стэк 3-е»: «стэк 3-е» -1, «Номер группы» = 3, «Свойства» = 0, добавить к «Свойства» случайное число от 1 до «Количество событий 3-й группы», «Х» = 0)

 $f(x)$  [x] Осада:  $\mathscr{D}$   $f(x)$  «[x] Оживление поселенцев»,  $f(x)$  «[x] Осада (убийство поселенцев)»,  $f(x) \ll |x|$  Осада (убийство поселенцев)»,  $f(x) \ll |x|$  Осада (убийство поселенцев)»

 **[х] Осада (убийство поселенцев)**: «Х» = 0, добавить к «Х» случайное число от 1 до «7», (Если в наличии ровно 1 «Технические ресурсы/Х»: «Кубик 1» = 0, «Поселенец 1 убит» = 1), (Если в наличии ровно 2 «Технические ресурсы/Х»: «Кубик 2» = 0, «Поселенец 2 убит» = 1), (Если в наличии ровно 3 «Технические ресурсы/Х»: «Кубик 3» = 0, «Поселенец 3 убит» = 1), (Если в наличии ровно 4 «Технические ресурсы/Х»: «Кубик 4» = 0, «Поселенец 4 убит» = 1), (Если в наличии ровно 5 «Технические ресурсы/Х»: «Кубик 5» = 0, «Поселенец 5 убит» = 1), (Если в наличии ровно 6 «Технические ресурсы/Х»: «Кубик 6» = 0, «Поселенец 6 убит» = 1), (Если в наличии ровно 7 «Технические ресурсы/Х»: «Кубик 7» = 0, «Поселенец 7 убит» = 1)

 $f(x)$  **[x] Оживление поселенцев**:  $\mathscr{N}$  «Поселенец 1 убит» = 0, «Поселенец 2 убит» = 0, «Поселенец 3 убит» = 0, «Поселенец 4 убит» = 0, «Поселенец 5 убит» = 0, «Поселенец 6 убит» = 0, «Поселенец 7 убит» = 0